#### **ZARZĄDZENIE NR 96/2022 STAROSTY SŁUPSKIEGO**

z dnia 22 grudnia 2022 r.

#### **w sprawie instrukcji określającej zasady sporządzania, obiegu i kontroli dokumentów finansowo księgowych w Starostwie Powiatowym w Słupsku**

Na podstawie art. 4 i 10 ust. 1 i 2 ustawy z dnia 29 września 1994 r. o rachunkowości (Dz. U. z 2021 r. poz. 217, z późn. zm.) oraz art. 53 ust. 1 ustawy z dnia 27 sierpnia 2009 r. o finansach publicznych (Dz. U. z 2022 r. poz. 1634, z późn. zm.) zarządza się, co następuje:

**§ 1.** Wprowadza się instrukcję określającą zasady sporządzania, obiegu i kontroli dokumentów finansowoksięgowych w Starostwie Powiatowym w Słupsku stanowiącą załącznik do niniejszego zarządzenia.

**§ 2.** Zobowiązuje się pracowników Starostwa Powiatowego w Słupsku oraz Dyrektora Centrum Usług Wspólnych do stosowania instrukcji i przestrzegania zasad w niej zawartych.

**§ 3.** Traci moc zarządzenie Nr 18/2020 Starosty Słupskiego z dnia 9 marca 2020 r. w sprawie wprowadzenia instrukcji określającej zasady sporządzania obiegu i kontroli dokumentów finansowoksięgowych w Starostwie Powiatowym w Słupsku, zmienione zarządzeniami Starosty Słupskiego: Nr 61/2020 z dnia 28 lipca 2020 r., Nr 84/2020 z dnia 14 października 2020 r. oraz Nr 56/2022 z dnia 10 sierpnia 2022 r.

**§ 4.** Zarządzenie wchodzi w życie z dniem podpisania.

Starosta Słupski

**Paweł Lisowski**

Załącznik do zarządzenia Nr 96/2022 Starosty Słupskiego z dnia 22 grudnia 2022 r.

## **Instrukcja określająca zasady sporządzania, obiegu i kontroli dokumentów finansowoksięgowych w Starostwie Powiatowym w Słupsku**

## Rozdział I

Cel i zakres obiegu i kontroli dokumentów finansowo-księgowych

**§ 1**. Niniejsza instrukcja określa:

- 1) jednolite zasady sporządzania, obiegu i sprawowania kontroli dokumentów powodujących skutki prawne, gospodarcze i finansowe;
- 2) kompetencje i odpowiedzialność pracowników, związaną z prawidłowym i rzetelnym opracowaniem dokumentów finansowo-księgowych od momentu ich wystawienia lub wpływu z zewnątrz, aż do przekazania do zbiorów archiwalnych;
- 3) terminowość przekazywania do Wydziału Finansowo Budżetowego dokumentacji finansowo - księgowej;
- 4) kontrolę formalno rachunkową, merytoryczną oraz pod względem zgodności z ustawą prawo zamówień publicznych.

**§ 2.** Sprawy nieobjęte niniejszą instrukcją zostały uregulowane odrębnymi przepisami wewnętrznymi, takimi jak:

- 1) zasady prowadzenia rachunkowości budżetu Powiatu Słupskiego i Starostwa Powiatowego w Słupsku;
- 2) instrukcja ewidencji i kontroli druków ścisłego zarachowania i tablic rejestracyjnych;
- 3) instrukcja w sprawie gospodarki majątkiem trwałym, inwentaryzacji majątku i zasad odpowiedzialności za powierzone mienie, w Starostwie Powiatowym w Słupsku;
- 4) instrukcja prowadzenia rejestru depozytów w Starostwie Powiatowym w Słupsku;
- 5) instrukcja procedury kontroli finansowej wydatków dokonywanych ze środków publicznych w Starostwie Powiatowym w Słupsku;
- 6) inne obowiązujące w jednostce zarządzenia Starosty oraz uchwały Rady i Zarządu Powiatu.
	- **§ 3.** Ilekroć w niniejszej instrukcji jest mowa o:
- 1) kierowniku jednostki rozumie się przez to Starostę Słupskiego albo osobę przez niego upoważnioną;
- 2) kierowniku komórki rozumie się przez to dyrektora Centrum Usług Wspólnych, sekretarza, skarbnika, naczelnika wydziału, kierownika oddziału, pracownika na samodzielnym stanowisku oraz każdego innego upoważnionego pracownika potwierdzającego przeprowadzenie kontroli merytorycznej;
- 3) komórce organizacyjnej rozumie się przez to dział, wydział, oddział oraz samodzielne stanowisko, realizująca zadania zgodne z zakresem działania jednostki, która jest właściwa do dysponowania środkami na określone cele, zgodnie z zatwierdzonym planem finansowym;
- 4) podpisie rozumie się przez to czytelny podpis (imię i nazwisko) bez użycia pieczęci imiennej lub podpis nieczytelny z użyciem pieczęci imiennej, umożliwiający jednoznaczną identyfikację osoby, która go złożyła;
- 5) podpisie faktur w systemie eKancelaria rozumie się przez to wskazanie imienia i nazwiska użytkownika wykonującego poszczególne czynności związane z opisem zdarzeń gospodarczych, ich sprawdzeniem pod względem merytorycznym, zgodności z ustawą Prawo Zamówień Publicznych, dekretacją i akceptacją oraz datą dokonania wpisu, umożliwiający jednoznaczną identyfikację osoby, która dokonała ww. czynności;
- 6) pracowniku merytorycznym rozumie się przez to pracownika upoważnionego do dokonywania kontroli merytorycznej i opisującego operację gospodarczą;
- 7) Starostwie rozumie się przez to jednostkę budżetową Starostwo Powiatowe w Słupsku;
- 8) ustawie rozumie się przez to ustawę z dnia 29 września 1994 r. o rachunkowości;
- 9) zasadach rachunkowości rozumie się przez to zarządzenie Starosty Słupskiego w sprawie zasad prowadzenia rachunkowości budżetu Powiatu Słupskiego i Starostwa Powiatowego w Słupsku.

## Rozdział II

## Zasady ogólne

**§ 4.** 1. Każde zdarzenie gospodarcze winno być udokumentowane odpowiednimi dowodami księgowymi, zwanymi "dowodami źródłowymi" określonymi w artykule 20 ustawy, stwierdzającymi dokonanie operacji gospodarczej i stanowiącymi podstawę zapisów w księgach rachunkowych.

2. Dowodem księgowym są również dowody źródłowe wystawione imiennie na pracownika lub inną osobę.

3. Szczegółowy wykaz sytuacji, w których dopuszcza się możliwość dokumentowania operacji gospodarczych imiennymi dowodami źródłowymi stanowi załącznik nr 1 do niniejszej instrukcii.

4. Dowody księgowe powinny spełniać wymogi i zawierać dane określone w art. 21 i 22 ustawy oraz wszystkie dane wymagane innymi przepisami prawa i wynikające z operacji, którą dokumentują.

5. Dowody księgowe posiadają numer identyfikacyjny według przyjętych w jednostce zasad numerowania określonych w załączniku nr 2 do niniejszej instrukcji; przy stosowaniu programów komputerowych numer ten może być nadawany automatycznie w trakcie wytwarzania przez dany program.

6. Dowody księgowe wprowadzane do ewidencji księgowej mogą posiadać skróty powszechnie znane – wykaz skrótów używanych do oznaczenia rodzaju dowodu księgowego zawiera załącznik nr 3 do niniejszej instrukcji.

## Rozdział III

## Rodzaje dowodów księgowych

**§ 5**. W Starostwie wyszczególnia się w szczególności następujące rodzaje dokumentów finansowo - księgowych:

1) zewnętrzne obce, czyli otrzymane od zewnętrznych kontrahentów:

a) faktura VAT (zakup), faktura korygująca VAT, faktura uproszczona,

- b) rachunek,
- c) pro forma dowodu zakupu wezwanie do zapłaty,
- d) nota księgowa,
- e) nota korygująca,
- f) decyzja,
- g) orzeczenie sądu,
- h) protokół przekazania przyjęcia,
- i) umowa/porozumienie,
- j) wyciąg bankowy,

k) depozyt Starostwo RK,

- l) wezwanie Komornika Sądowego do uiszczenia zaliczki na wydatki gotówkowe,
- m)dokumenty rozliczeniowe dotyczące scentralizowanego podatku VAT, wynikające z uchwały Zarządu Powiatu Słupskiego w sprawie zasad prowadzenia rozliczeń podatku od towarów i usług przez Powiat Słupski:
	- ewidencja sprzedaży VAT,
	- ewidencja zakupów VAT,
	- informacja VAT,
	- informacja o odwrotnym obciążeniu VAT,
	- inne;
- 2) zewnętrzne własne, czyli wystawiane przez Starostwo i przekazywane w oryginale kontrahentowi:
	- a) faktura VAT (sprzedaż), faktura korygująca VAT,
	- b) nota księgowa,
	- c) nota odsetkowa,
	- d) nota korygująca,
	- e) wezwanie do zapłaty,
	- f) polecenie przelewu,
	- g) sprawozdanie,
	- h) dokument przekazania-przyjęcia,
	- i) oświadczenie dla celów podatkowych,
	- j) oświadczenie dla celów ubezpieczeń,
	- k) umowa/porozumienie,
	- l) zamówienie,
	- m) decyzja,
	- n) postanowienie,
	- o) deklaracja podatkowa,
	- p) deklaracja ZUS,
	- q) inne;
- 3) wewnętrzne, czyli dotyczące dokumentowania operacji wewnątrz Starostwa:
	- a) faktura VAT,
	- b) dokument przyjęcia środka trwałego,
	- c) dokument likwidacji środka trwałego/pozostałego środka trwałego,
- d) dokument przesunięcia środka trwałego/ pozostałego środka trwałego,
- e) dyspozycja przekazania środków,
- f) decyzja,
- g) wniosek o zaliczkę,
- h) umowa/porozumienie,
- i) polecenie wyjazdu służbowego krajowego,
- j) polecenie wyjazdu służbowego poza granice kraju,
- k) lista płac, karta wynagrodzeń,
- l) polecenie księgowania,
- m)formularz zgłoszeniowy/ wniosek o szkolenie,
- n) wniosek o zaangażowanie wydatków ze środków publicznych,
- o) wniosek o refundację kosztów zakupu okularów,
- p) wniosek do wypłaty diet radnych,
- q) pismo wraz z listą osób uprawnionych do otrzymania stypendium,
- r) pismo wraz z listą osób uprawnionych do otrzymania ekwiwalentu za wyłączenia gruntów z upraw rolnych i prowadzenie upraw leśnych,
- s) pismo wraz z listą osób biorących udział w komisjach architektoniczno-urbanistycznych,
- t) dyspozycja spłaty odsetek od kredytów i obligacji,
- u) dobowy raport wysyłki/po wysyłce sporządzany automatycznie przy operacjach bezgotówkowych,
- v) raport jakościowy opłat,
- w)raport dzienny płatności bezgotówkowych dokonanych z terminala,
- x) inne nie wymienione powyżej dowody.

## Rozdział IV

## Zasady sporządzania dokumentów finansowo-księgowych

**§ 6.** Dokumentacja finansowo-księgowa składa się z odpowiednio sporządzonych dokumentów, wyrażających przebieg lub skutek wykonywanych operacji gospodarczych.

**§ 7.** 1. Stosowane w Starostwie dokumenty księgowe dotyczące obrotu środkami pieniężnymi to:

1) polecenie przelewu;

- 2) wyciąg bankowy z rachunku bieżącego i rachunków pomocniczych;
- 3) karta płatnicza;
- 4) depozyt Starostwo RK;
- 5) dowody płatności bezgotówkowych dokonywanych za pomocą terminali płatniczych:
	- a) dowód potwierdzenia wpłaty bezgotówkowej,
	- b) raport wysyłki,
	- c) raport po wysyłce,
	- d) raport dzienny płatności bezgotówkowych dokonanych terminalem.
- 2. Zasady sporządzania dokumentów księgowych o których mowa w ust. 1:
- 1) polecenie przelewu:
	- a) stanowi udzieloną bankowi dyspozycję dłużnika obciążenia jego rachunku, zgodnie z umową rachunku bankowego,
	- b) podstawą do wystawienia polecenia przelewu powinien być oryginał dokumentu podlegającego zapłacie, który przed przelaniem środków finansowych podlega kontroli i zatwierdzeniu,
	- c) w Starostwie stosuje się komputerowe polecenie przelewu z programu bankowego obsługującego Starostwo,
	- d) przelewy zaznaczone do wysłania przed przelaniem środków są autoryzowane przez upoważnione do akceptacji osoby,
	- e) po dokonaniu autoryzacji następuje przekazanie przelewu przez osoby upoważnione poprzez elektroniczny przekaz do banku obsługującego Starostwo,
	- f) po zrealizowaniu przelewu operacja uwidoczniona jest na wydruku wyciągu bankowego i stanowi dowód księgowy oraz jest podstawą do dokonania odpowiedniego dekretu do zaewidencjonowania w księgach rachunkowych,
	- g) przy awariach systemu elektronicznego dopuszcza się stosowanie przelewów ręcznych;
- 2) wyciąg bankowy z rachunku bieżącego i rachunków pomocniczych:
	- a) generowany jest z elektronicznego systemu bankowego obsługującego Starostwo,
	- b) wyciąg sprawdza pracownik Wydziału Finansowo Budżetowego,
	- c) w przypadku stwierdzenia niezgodności należy je pisemnie lub telefonicznie wyjaśnić z oddziałem banku obsługującego;
- 3) karta płatnicza:
- a) jest to dokument stosowany w obrocie bezgotówkowym, otrzymany z banku obsługującego Starostwo zgodnie z zawartą umową,
- b) szczegółowe zasady, tryb przyznawania i korzystania ze służbowych kart płatniczych, a także zasady rozliczania płatności dokonywanych przy pomocy kart płatniczych określone zostały w uchwale Zarządu Powiatu Słupskiego w sprawie służbowych kart płatniczych używanych w Starostwie Powiatowym i jednostkach organizacyjnych Powiatu Słupskiego;
- 4) depozyt Starostwo RK:
	- a) dowód płatności gotówkowych dokonanych w filii zamiejscowej w Ustce wydziału komunikacji,
	- b) obejmuje operacje kasowe opłat komunikacyjnych, dokonanych w danym dniu w punkcie kasowym Urzędu Miasta Ustka,
	- c) sporządzany jest w formie wydruku komputerowego z systemu,
	- d) dokument ten wraz z załączonymi kopiami potwierdzenia wpłat gotówkowych przekazywany jest do Wydziału Finansowo-Budżetowego na stanowisko dochodów;
- 5) dowody płatności bezgotówkowych dokonywanych za pomocą terminali płatniczych, w tym:
	- a) dowód potwierdzenia wpłaty bezgotówkowej:
		- jest do dokument w formie wydruku generowanego automatycznie z terminala za pomocą którego dokonywana jest płatność bezgotówkowa,
		- jeden egzemplarz otrzymuje wpłacający na dowód zrealizowania transakcji zapłaty, natomiast drugi egzemplarz jest podłączany do akt sprawy,
	- b) raport wysyłki:
		- jest to dokument w formie wydruku generowanego automatycznie z terminala za pomocą którego dokonywane są płatności,
		- zawiera zbiorcze (dobowe) zestawienie operacji finansowych dokonanych bezgotówkowo,
		- wydruk dołączany jest do zestawienia dokumentów obliczenia opłaty w przypadku opłat geodezyjnych, dla pozostałych opłat do raportu dziennego płatności bezgotówkowych,
		- przekazywany jest do Wydziału Finansowo Budżetowego na stanowisko, którego wpłata dotyczy,
	- c) raport po wysyłce:
		- jest to dokument w formie wydruku automatycznego generowanego z terminala za pomocą którego dokonywane są płatności,

zawiera zbiorcze (dobowe) zestawienie operacji finansowych dokonanych

bezgotówkowo w wydziale komunikacji i w filiach zamiejscowych wydziału,

- dołączany jest do raportu jakościowego opłat z systemu "POJAZD/KIEROWCA",
- przekazywany jest do Wydziału Finansowo Budżetowego na stanowisko dochodów,
- d) raport dzienny płatności bezgotówkowych dokonanych terminalem:
	- jest do dokument obejmujący zestawienie dokonanych wpłat, nierejestrowanych w systemach POJAZD/KIEROWCA i EWID,
	- zawiera zbiorcze (dobowe) zestawienie operacji finansowych dokonanych bezgotówkowo,
	- dołączony jest do wydruku z terminala raportu wysyłki, celem identyfikacji wpłaty.

**§ 8**. 1. Stosowane w Starostwie dokumenty księgowe dotyczące wypłaty wynagrodzeń i innych świadczeń, to:

1) lista płac;

2) karta wypłat/wynagrodzeń.

2. Zasady sporządzania dokumentów księgowych o których mowa w ust. 1:

- 1) lista płac:
	- a) jest podstawowym dokumentem stwierdzającym wypłatę wynagrodzenia lub innego świadczenia,
	- b) sporządzana jest w elektronicznym systemie "PŁACE", przez pracownika Wydziału Finansowo-Budżetowego,
	- c) głównymi źródłami danych do sporządzania listy płac są:
		- umowa o pracę,
		- umowa o pracę zleconą,
		- umowa o dzieło,
		- zmiana umowy o pracę,
		- rozwiązanie umowy o pracę,
		- rozliczenie pracy w godzinach nadliczbowych,
		- rachunek za wykonane prace zlecone,
		- wnioski premiowe, nagrodowe,
		- wnioski o wypłatę (zestawienia): diet radnych, stypendiów, za udział w pracach komisji architektoniczno-budowlanej, itp.,
		- inne.
- d) sporządzana jest na podstawie prawidłowych dowodów źródłowych, sprawdzonych przez odpowiedzialnych za ten odcinek pracy pracowników Starostwa,
- e) dowody źródłowe stanowiące podstawę sporządzenia listy płac, odpowiedni rzeczowo pracownicy przekazują do Wydziału Finansowo-Budżetowego, w terminie wskazanym w załączniku nr 4, pn. "Terminarz obiegu dokumentów księgowych oraz wykaz komórek organizacyjnych biorących udział w obiegu i kontroli dokumentów finansowo-księgowych",
- f) stanowiąca podstawę wypłaty, winna być opatrzona podpisem:
	- pracownika merytorycznego,
	- pracownika sporządzającego listę i sprawdzającego pod względem formalnorachunkowym,
	- kierownika komórki,
	- Głównego księgowego potwierdzającego przeprowadzenie ww. kontroli lub innego upoważnionego pracownika,
	- Starostę zatwierdzającego listę do wypłaty lub innego upoważnionego pracownika:
- 2) karta wypłat/wynagrodzeń:
	- a) generowana jest z systemu płace,
	- b) powstaje na podstawie listy płac i sporządzana jest raz w miesiącu, dla każdej osoby otrzymującej wypłatę,
	- c) jest zestawieniem dokonanych wypłat, składek ZUS, PPK i podatku dochodowego z całego roku, przy czym uwzględniony jest tu podział na miesiące,
	- d) na wydruku komputerowym wyodrębnione są poszczególne składniki wypłat, potrącenia oraz należne kwoty do wypłaty.

**§ 9.** 1. Stosowane w Starostwie dokumenty księgowe rozliczeniowe wewnętrzne, które są podstawą zapisów w księgach rachunkowych to:

- 1) nota księgowa zewnętrzna kopia;
- 2) nota księgowa wewnętrzna oryginał;
- 3) nota obciążeniowa i uznaniowa;
- 4) polecenie księgowania oryginał.

2. Dokumenty księgowe, o których mowa w ust. 1 sporządza Wydział Finansowo-Budżetowy na drukach ogólnie dostępnych lub zastępczych, z wyłączeniem druku "Polecenie księgowania, który jest tworzony w systemie finansowo-księgowym (FK). Dowody te podlegają sprawdzeniu, pod względem formalno – rachunkowym. Sprawdzone dowody

rozliczeniowe podlegają zatwierdzeniu do zaksięgowania przez głównego księgowego lub osobę upoważnioną.

**§ 10.** 1. Stosowane w Starostwie dokumenty stanowiące druki ścisłego zarachowania to:

1) arkusz spisu z natury;

- 2) karty drogowe;
- 3) karty płatnicze;
- 4) druki i znaki komunikacyjne oraz tablice rejestracyjne;
- 5) dzienniki budowy;
- 6) karty płatnicze podarunkowe;
- 7) karty wędkarskie;
- 8) inne.
- 2. Zasady ewidencji i gospodarowania drukami ścisłego zarachowania oraz tablicami rejestracyjnymi określa instrukcja ewidencji i kontroli druków ścisłego zarachowania i tablic rejestracyjnych w Starostwie Powiatowym w Słupsku.

**§ 11.** 1. Stosowane w Starostwie dokumenty księgowe dokumentujące wyjazdy służbowe to:

- 1) druk delegacji;
- 2) rozliczenie zaliczki na delegację;
- 3) rozliczenie kosztów podróży na szkolenia samochodem służbowym.
	- 2. Zasady sporządzania dokumentów księgowych, o których mowa w ust. 1:
- 1) druk delegacji:
	- a) cały proces związany z wyjazdem służbowym (obsługą delegacji) jest zautomatyzowany w systemie eKancelaria w module "Delegacje", począwszy od złożenia wniosku o udzielenie zgody na delegację, a skończywszy na rozliczeniu jej kosztów,
	- b) elektroniczny formularz pn. "Wniosek o zgodę na delegację", inicjujący wyjazd służbowy wypełniany jest przez pracownika/radnego i trafia do akceptacji do wskazanych, upoważnionych osób.
	- c) zaakceptowany wniosek trafia automatycznie do modułu "Ewidencja delegacji", gdzie zostaje trwale nadany numer delegacji,
	- d) następnie delegowana osoba dokonuje wydruku delegacji z systemu,
	- e) po powrocie z delegacji osoba delegowana w terminie do 7 dni od daty zakończenia podróży wypełnia na druku delegacji "Rachunek kosztów podróży", który jest dowodem księgowym rozliczającym wyjazd służbowy, wskazując w nim faktyczny czas i koszty wyjazdu,
- f) do wyliczenia kosztów wyjazdu osoba jest zobowiązana wypełnić oświadczenie o zapewnieniu wyżywienia wraz z rodzajem posiłków,
- g) do rachunku kosztów podróży załącza stosowne dokumenty potwierdzające poniesione koszty podczas podróży, np.: bilety, faktury/rachunki za nocleg, a w przypadku zgubienia biletu oświadczenie o treści wskazanej w załączniku nr 5 do niniejszej instrukcji,
- h) delegację sprawdzoną przez pracownika merytorycznego, dokonującego kontroli merytorycznej przedkłada wraz z innymi dowodami do Wydziału Finansowo – Budżetowego, gdzie podlega sprawdzeniu pod względem formalno-rachunkowym,
- i) sprawdzona delegacja przez głównego księgowego Starostwa podlega zatwierdzeniu do wypłaty przez Starostę lub osobę upoważnioną i ponownie trafia do pracownika Wydziału Finansowo – Budżetowego celem ostatecznego zamknięcia w systemie eKancelaria,
- j) przekroczenie terminu wskazanego w lit. e powoduje konieczność sporządzenia i załączenia wyjaśnienia przyczyn opóźnienia, podpisanego przez pracownika oraz pracownika merytorycznego dokonującego kontroli merytorycznej,
- k) zwrot kosztów podróży na podstawie prawidłowo wypełnionej i rozliczonej delegacji następuje w terminie 7 dni na rachunek bankowy wskazany przez pracownika,
- l) w przypadku wnioskowania o zaliczkę na delegację:
	- osoba wnioskująca o zgodę na delegację jednocześnie wypełnia na druku delegacji pozycję dotyczącą wypłacenia zaliczki,
	- na podstawie zatwierdzonego wniosku o zaliczkę następuje przekazanie środków na wskazany rachunek bankowy delegowanego pracownika;
- 2) rozliczenie zaliczki na delegację:
	- a) zaliczki na delegację podlegają rozliczeniu w terminie 7 dni od daty zakończenia podróży służbowej,
	- b) do czasu rozliczenia się z poprzednio pobranej zaliczki nie mogą być wypłacane następne zaliczki,
	- c) rozliczenie zaliczki następuje w dniu rozliczenia delegacji;
- 3) rozliczenie kosztów podróży na szkolenia samochodem służbowym:
	- a) druk pn. "Rozliczenie kosztów paliwa wykorzystywanego do celów szkoleniowych" o treści określonej w załączniku nr 6 do niniejszej instrukcji,
	- b) druk wypełniają pracownicy odpowiedzialni za rozliczanie kart drogowych i składają w terminach określonych w załączniku nr 4 do niniejszej instrukcji;

11

**§ 12.** 1. Stosowane w Starostwie dokumenty księgowe dotyczące udzielenia i rozliczenia zaliczki to:

- 1) wniosek o zaliczkę;
- 2) rozliczenie zaliczki pobranej.
	- 2. Zasady sporządzania dokumentów księgowych, o których mowa w ust. 1:
- 1) wniosek o zaliczkę:
	- a) wypełnia w jednym egzemplarzu pracownik wnioskujący o zaliczkę i pracownik Wydziału Finansowo – Budżetowego, który dokonuje dekretacji oraz wpisuje kwotę zaliczki słownie,
	- b) przed dokonaniem wypłaty wniosek o zaliczkę podlega:
		- sprawdzeniu pod względem merytorycznym, którą dokonuje kierownik komórki,
		- sprawdzeniu pod względem formalno-rachunkowym oraz wstępnej kontroli przez głównego księgowego,
		- zatwierdzeniu do wypłaty przez Starostę lub inną upoważnioną osobę,
	- c) osoba dokonująca kontroli pod względem formalno-rachunkowym w przypadku stwierdzenia błędów poprawia je na zasadach określonych w art. 22 ust. 3 ustawy o rachunkowości,
	- d) wypłata zaliczki następuje w formie przelewu na rachunek bankowy wskazany przez pracownika pobierającego zaliczkę,
	- e) pracownik Wydziału Finansowo Budżetowego prowadzi dla każdego roku odrębnie rejestr zaliczek nadając wnioskowi o zaliczkę numer kolejny łamany przez rok budżetowy;
- 2) rozliczenie zaliczki pobranej:
	- a) wypełnia w jednym egzemplarzu pracownik, który wcześniej pobrał zaliczkę, w terminie 7 dni od daty otrzymania zaliczki,
	- b) na odwrocie druku wpisuje kolejno wszystkie dowody źródłowe dokumentujące wydatki sfinansowane z pobranej zaliczki, sprawdzone i zatwierdzone do wypłaty (dotyczące wyłącznie celu/zadania, na które zaliczka została udzielona) oraz sumę dokonanych wydatków,
	- c) rozliczenie zaliczki oraz dołączone do niej dokumenty źródłowe podlegają kontroli merytorycznej przez kierownika komórki, którego dotyczy wydatkowanie środków,
	- d) po otrzymaniu druku rozliczenia zaliczki wraz z załącznikami pracownik Wydziału Finansowo-Budżetowego sprawdza kompletność rozliczenia oraz wpisuje numer rozliczenia zaliczki, który jest tożsamy z numerem wniosku o zaliczkę,
- e) przed ostatecznym rozliczeniem zaliczki, dokumentację sprawdza główny księgowy, a wynik rozliczenia zatwierdza Starosta lub inna upoważniona osoba,
- f) z kwotami wynikającymi z rozliczenia zaliczki na wydatki bieżące postępuje się, jak w przypadku rozliczenia zaliczki na delegację,
- g) przekroczenie terminu wskazanego w lit. a powoduje konieczność sporządzenia w dniu rozliczenia zaliczki wyjaśnienia przyczyn opóźnienia, podpisanego przez pracownika oraz kierownika komórki, któremu podlega pracownik,
- h) brak rozliczenia wraz z wyjaśnieniem skutkuje jej potrąceniem z najbliższej wypłaty,
- i) przed rozliczeniem pobranej zaliczki pracownik nie może otrzymać kolejnej.

**§ 13**. 1. Stosowane w Starostwie dokumenty księgowe dotyczące zakupu towarów, materiałów i usług to:

- 1) faktury VAT;
- 2) faktury korygujące VAT;
- 3) faktury uproszczone;
- 4) rachunki;
- 5) noty księgowe obce;
- 6) pro forma dowodu zakupu wezwanie do zapłaty;
- 7) noty korygujące;
- 8) duplikaty faktur/rachunków;
- 9) inne.
	- 2. Zasady sporządzania dokumentów księgowych, o których mowa w ust. 1
- 1) nota korygująca:
	- a) wystawiana jest w przypadku otrzymania faktury lub faktury korygującej zawierającej pomyłki dotyczące:
		- sprzedawcy towaru lub usługi,
		- nabywcy towaru lub usługi,
		- oznaczenia towaru lub usługi,
	- b) przesyłana jest wystawcy faktury lub faktury korygującej,
	- c) powinna być opatrzona napisem "NOTA KORYGUJĄCA",
	- d) jeżeli wystawca faktury lub faktury korygującej zgadza się z treścią noty korygującej, potwierdza jej treść i ją odsyła;
- 2) faktury i rachunki:
- a) zlecanie zamówienia i przygotowanie dokumentacji na zakupy materiałów, towarów i usług, środków trwałych i robót budowlanych leży w kompetencji każdego pracownika w ramach powierzonego zakresu czynności, przy czym kierownicy komórek sprawują bezpośredni nadzór nad ich realizacją,
- b) w przypadku zakupu materiałów i towarów oraz wartości niematerialnych i prawnych należy przedłożyć odpowiednią dokumentację poprzedzającą dokonanie zakupu, w tym:

- wniosek o zaangażowanie – wzór wniosku stanowi załącznik do instrukcji określającej procedury kontroli finansowej wydatków dokonywanych ze środków publicznych w Starostwie Powiatowym w Słupsku,

lub inne dowody angażujące środki, np. umowa, zamówienie, zgłoszenie, decyzja, postanowienie, pismo, itp.),

- c) do faktury dokumentującej zakup środka trwałego oraz wartości niematerialnej i prawnej w kwocie powyżej 10 000,00 zł, pracownik dokonujący zakupu dołącza dokument "OT" – przyjęcie środka trwałego, w którym wskazuje miejsce użytkowania środka trwałego, osobę materialnie odpowiedzialną (z podpisem osoby materialnie odpowiedzialnej) oraz protokół oddania do użytkowania,
- d) dokumentami stanowiącymi podstawę do zaewidencjonowania operacji dotyczących inwestycji są:

faktury częściowe wraz z protokołem odbioru wykonanych robót, podpisanym przez przedstawicieli zamawiającego, kierownika budowy, wykonawcy oraz inspektora nadzoru z wyszczególnieniem robót od początku budowy, wartość robót wykonanych wg poprzednich protokołów oraz wartość robót wykonanych w okresie rozliczeniowym, na fakturze pracownik ds. inwestycji lub inny pracownik realizujący inwestycję potwierdza zgodność z harmonogramem, podając pozycję z harmonogramu lub wartościami określonymi w umowie,

- faktura końcowa wraz z protokołem końcowym odbioru inwestycji (robót) i oddania do użytkowania (eksploatacji),
- w przypadku licencji na programy komputerowe dokumenty te sporządzone są przez informatyków;
- e) każdorazowo dowód zakupu/usługi winien zawierać dokładny opis operacji gospodarczej, czego dotyczy zakup/usługa i ewentualne przeznaczenie o treści:
	- w przypadku faktury dotyczącej wydatków inwestycyjnych:

"Zadanie inwestycyjne pn. ......../. Usługa / robota wykonana zgodnie z umową /zleceniem nr ........ z dnia ......... Wydatek znajduje pokrycie w planie finansowym na rok ......../w dziale ……., rozdziale………§ ………..

Czytelny podpis pracownika wraz z datą ……………",

**-** w przypadku faktury dotyczącej wydatków bieżących:

"Faktura dotyczy ……………………………………………(wskazać przeznaczenie wydatku). Wydatek znajduje pokrycie w planie finansowym na rok ……….….. w dziale ……………, rozdziale ……………, § ……………. Wniosek o zaangażowanie/umowa/inny dokument Nr ………….. z dnia …………. na kwotę ….……………

Czytelny podpis pracownika wraz z datą……………"

f) jeśli zakup towarów, materiałów lub usługi dokonywany jest na podstawie wcześniej zawartej umowy angażującej środki, to płatność za dostarczony towar lub wykonaną usługę następuje w terminach wskazanych w umowie, a nie w terminach wskazanych na fakturze jeśli jest on odmienny od zapisów umowy.

**§ 14.** 1. Stosowane w Starostwie dokumenty księgowe dotyczące sprzedaży towarów, materiałów i usług to:

- 1) faktura;
- 2) faktura korygująca;
- 3) duplikat faktury i rachunku dopuszcza się w szczególnie uzasadnionych przypadkach, np. zaginięcia faktury lub jej niezawinionego zniszczenia;
- 4) nota korygująca;
- 5) nota obciążeniowa;
- 6) akt notarialny;
- 7) zestawienie nabytych i sprzedanych nieruchomości;
- 8) dokument obliczenia opłaty;
- 9) decyzja w sprawie ustalenia opłaty za holowanie i przechowywanie pojazdu;
- 10) decyzja w sprawie ustalenia kary pieniężnej za naruszenie obowiązku rejestracji pojazdu lub obowiązku zawiadomienia starosty o nabyciu lub zbyciu pojazdu;
- 11) inne dowody.
	- 2. Dowody sprzedaży wystawiane są na udokumentowanie:
- 1) sprzedaży mienia na wniosek naczelnika Wydziału Gospodarki Nieruchomościami, sporządzony przez pracownika prowadzącego bieżące sprawy mienia Powiatu i Skarbu Państwa, niezwłocznie po zaistnieniu faktu sprzedaży składnika majątku;
- 2) przekształcenia prawa użytkowania wieczystego w prawo własności Skarbu Państwa na podstawie dokonanej wpłaty przez użytkownika;
- 3) sprzedaży usługi polegającej na wynajęciu pomieszczeń w budynku Starostwa, najmu lokali w innych budynkach będących własnością Powiatu lub Skarbu Państwa, korzystania z mediów przez najemców, itp.;
- 4) sprzedaży usług geodezyjnych i kartograficznych, wystawianych na rzecz podmiotów wnioskujących o wykonanie usługi przez pracowników Wydziału Geodezji i Kartografii w formie "Dokumentu Obliczenia Opłaty". Kopie Dokumentów Obliczenia Opłaty wystawianych na rzecz komorników sądowych przekazywane są do Wydziału Finansowo - Budżetowego niezwłocznie po odbiorze przez wnioskodawców wykonanych usług.

3. Faktury lub noty obciążeniowe (jeśli najemcą jest jednostka organizacyjna Powiatu objęta wspólnym rozliczaniem podatku od towarów i usług wraz z nim) wystawiane są przez Wydział Finansowo - Budżetowy na podstawie danych z wydziałów merytorycznych.

4. Starostwo zobowiązane jest wystawić fakturę w przypadku przekazania towarów i usług na potrzeby zatrudnionych w Starostwie pracowników oraz byłych pracowników (np. zwrot za rozmowy telefoniczne).

5. Faktury dla udokumentowania sprzedaży sporządzane są w dwóch egzemplarzach:

- 1) oryginał dla nabywcy;
- 2) kopia pozostaje w Wydziale Finansowo Budżetowym.

6. Faktury dla udokumentowania przekształcenia prawa użytkowania wieczystego w prawo własności Skarbu Państwa sporządzane są w jednym egzemplarzu, który pozostaje w Wydziale Finansowo – Budżetowym.

7. Decyzje w sprawie ustalenia opłaty za holowanie i przechowywanie pojazdów oraz za ustalenia kary pieniężnej za naruszenie obowiązku rejestracji pojazdu lub obowiązku zawiadomienia Starosty o nabyciu lub zbyciu pojazdu wystawiane w Wydziale Komunikacji i Drogownictwa przekazywane są niezwłocznie do Wydziału Finansowo – Budżetowego łącznie z potwierdzeniem odbioru przez adresata decyzji.

8. Inne dowody sporządzane przez wydziały merytoryczne, z których wynika sprzedaż usługi, przekazywane są niezwłocznie do Wydziału Finansowo – Budżetowego.

9. Dopuszcza się sporządzanie noty obciążeniowej, jeżeli nie koliduje to z przepisami ustawy o podatku VAT.

10. W przypadku popełnienia błędu w dowodach sprzedaży (fakturze) polegającego na pomyłce dotyczącej cen jednostkowych, wartości lub stawki podatku VAT, osoba wystawiająca dowód sprzedaży, wystawia dowód właściwy – dokument korygujący (faktura korygująca).

11. W przypadku innych błędów, nabywca wystawia notę korygującą.

12. Do podstawowych dokumentów, będących podstawą do wystawienia faktury w Starostwie należą:

1) umowa kupna – sprzedaży;

- 2) umowa najmu;
- 3) przypisy opłat czynszu dzierżawnego;
- 4) dowody wewnętrzne.

**§ 15.** 1. Stosowane dokumentowanie podatku od towarów i usług to:

- 1) faktury VAT;
- 2) faktury korygujące VAT;
- 3) faktury uproszczone;
- 4) noty korygujące;
- 5) duplikaty faktur.

2. W celu weryfikacji prawa do odliczenia podatku naliczonego pracownik odpowiedzialny za rozliczenie podatku VAT dokonuje weryfikacji kontrahenta:

- 1) pod kątem posiadania przez niego statusu przedsiębiorcy w Centralnej Ewidencji i Informacji o Działalności Gospodarczej albo z Krajowego Rejestru Sądowego (KRS) odnotowując ten fakt na odwrocie oryginału faktury. Natomiast w przypadku nie posiadania statusu przedsiębiorcy należy pobrać zaświadczenie stwierdzające ten fakt.
- 2) z punktu widzenia jego statusu na gruncie podatku od towarów i usług na stronie internetowej Ministerstwa Finansów.

3. Pracownik odpowiedzialny za rozliczenie podatku VAT jest obowiązany do prawidłowego opisywania i kwalifikowania ww. podatku wg następujących zasad:

- 1) gdy zakupione towary i usługi mają związek tylko z czynnościami opodatkowanymi, prawo do odliczenia podatku naliczonego występuje w 100%;
- 2) gdy zakup dotyczy czynności opodatkowanych i niepodlegających opodatkowaniu, wysokość podatku naliczonego określa się na podstawie ustalonego prewspółczynnika;
- 3) gdy zakup dotyczy czynności opodatkowanych, w tym opodatkowanych niedających prawa do odliczenia (zwolnionych), odliczenia podatku naliczonego dokonuje się w oparciu o wskaźnik proporcii:
- 4) gdy zakup dotyczy czynności niepodlegających opodatkowaniu, podlegających opodatkowaniu niedających prawa do odliczenia (zwolnionych) i opodatkowanych, podatek naliczony podlegający odliczeniu ustala się w dwóch etapach, tj. na zasadach określonych w pkt. 2, a następnie na zasadach określonych w pkt. 3;
- 5) gdy zakup dotyczy czynności podlegających opodatkowaniu niedających prawa do odliczenia (zwolnionych) lub niepodlegających opodatkowaniu podatek naliczony nie podlega odliczeniu. Ustalenie kwalifikowalności podatku VAT odbywa się w porozumieniu z pracownikiem merytorycznym, który opisując faktury zakupowe umieszcza w postaci elektronicznej adnotację wskazującą na powiązanie wydatku z działalnością gospodarczą prowadzoną przez Powiat o treści:

"Wydatek powiązany z działalnością gospodarczą: ……………………. (wpisując rodzaj działalności)."

4. Na fakturach, fakturach korygujących i uproszczonych zakupowych pracownik odpowiedzialny za rozliczenie podatku VAT wprowadza w postaci elektronicznej opis rozliczający fakturę VAT, wybierając jeden z niżej wymienionych wariantów, przypisując do niego kwotę netto i kwotę VAT:

- 1) wydatek związany wprost ze sprzedażą opodatkowaną …………;
- 2) odliczenie prewspółczynnikiem VAT….. %;
- 3) odliczenie współczynnikiem VAT …… %;
- 4) odliczenie prewspółczynnikiem VAT i współczynnikiem VAT ….. %........%;
- 5) wydatek niepodlegający odliczeniu VAT
	- pod opisem imię i nazwisko osoby odpowiadającej za wskazania oraz data sporządzenia wpisu.

**§ 16.** Stosowane w Starostwie dokumentowanie scentralizowanego podatku od towarów i usług przez jednostki organizacyjne Powiatu objęte wspólnym rozliczeniem oraz sposób jej

przekazywania zostały określone w Uchwale Zarządu Powiatu Słupskiego w sprawie zasad prowadzenia rozliczeń podatku od towarów i usług przez Powiat Słupski wraz ze zmianami.

**§ 17.** 1. Stosowana w Starostwie dokumentacja dla rozliczeń samochodów służbowych to karta drogowa.

2. Karta drogowa jest drukiem ogólnodostępnym w sprzedaży posiadająca numerację i stanowi druk ścisłego zarachowania w momencie wpisu do księgi druków ścisłego zarachowania.

3. Dokumentacja i rozliczenie zużytego paliwa przez osoby uprawnione do kierowania pojazdami służbowymi prowadzona jest w Wydziale Organizacyjnym oraz w Wydziale Bezpieczeństwa i Zarządzania Kryzysowego.

4. Ostateczne rozliczenie paliwa następuje w ostatnim dniu roboczym roku budżetowego poprzez uzupełnienie stanu paliwa w bakach samochodów do maksymalnego poziomu, co zostaje odnotowane w kartach drogowych.

5. Paliwo w bakach samochodów nie podlega inwentaryzacji.

**§ 18.** 1. Stosowane w Starostwie dokumenty księgowe środków trwałych i pozostałych środków trwałych oraz wartości niematerialnych i prawnych to:

1) przyjęcie środka trwałego – oryginał (symbol OT);

2) przyjęcie pozostałych środków trwałych;

3) zmiana miejsca użytkowania środka trwałego – oryginał (symbol MT);

4) zmiana miejsca użytkownika pozostałych środków trwałych (symbol MT);

5) protokół zdawczo-odbiorczy środka trwałego – oryginał (symbol PT);

6) aktualizacja wyceny środka trwałego – oryginał (symbol AT);

7) przekwalifikowanie pozostałych środków trwałych na środek trwały – oryginał;

8) likwidacja środka trwałego i pozostałych środków trwałych – oryginał (symbol LT ).

2. Wzór druków w zakresie ruchu środków trwałych: OT, MT, PT i LT stanowi załącznik nr 7 do niniejszej instrukcji. Dopuszcza się stosowanie druków w innej formie na ogólnie stosowanych i dostępnych na rynku drukach. Mogą być one sporządzane ręcznie lub komputerowo.

3. Prawidłowo sporządzone dokumenty podlegają kontroli przez kierowników komórek.

4. Zasady sporządzania dokumentów księgowych, wymienionych w ust. 1:

1) dokument przyjęcia środka trwałego OT:

- a) jest dokumentem księgowym, na podstawie którego wprowadza się środek trwały do ewidencji środków trwałych, jednocześnie dokumentuje przyjęcie środka trwałego do użytkowania,
- b) powinien zostać wystawiony z faktyczną datą przyjęcia środka trwałego do użytku, ma to wpływ na prawidłowe ustalenie daty rozpoczęcia odpisów amortyzacyjnych,
- c) powinien być kompletny oraz rzetelny, co oznacza, iż musi zawierać wszystkie wymagane przepisami elementy oraz prawdziwe, zgodne z rzeczywistością informacje,
- d) stanowi udokumentowanie zakończonych inwestycji polegających na zakupach składników majątkowych przekazanych bezpośrednio do użytkowania łącznie z protokołem odbioru końcowego i przekazania do użytku inwestycji wraz zestawieniem opisanych faktur wydrukowanych z systemu eKancelaria,
- e) w dowodzie "OT" należy wpisać:
	- nazwę, charakterystykę (z podaniem informacji dot. danego środka trwałego, np. długość drogi, rodzaj nawierzchni, materiał z jakiego została wybudowana, kubaturę, przeznaczenie – w przypadku budynku lub budowli; parametry techniczne, numery fabryczne, rok produkcji, itp. – w przypadku urządzeń),
	- wartość budowy lub nabycia,
	- miejsce użytkowania,
	- klasyfikację rodzajową,
	- określenie dostawcy i dowodu dostawy,
	- wartość początkową,
	- stawkę amortyzacyjną, kwotę odpisu amortyzacyjnego,
	- sposób ujęcia dowodu OT w księgach rachunkowych (dekretacja księgowa),
- f) dowód OT podpisuje osoba materialnie odpowiedzialna (której powierzono pieczę nad przyjętym środkiem trwałym – użytkownik bezpośredni),
- g) dowód OT zatwierdza kierownik jednostki lub osoby upoważnione,
- h) prawidłowo wypełniony dowód OT jest podstawą do przyjęcia na stan ewidencyjny w księdze inwentarzowej środków trwałych oraz w ewidencji wartości niematerialnych i prawnych,
- i) protokół odbioru końcowego i przekazania inwestycji do użytku oraz dowody "OT sporządza pracownik odpowiedzialny za realizację inwestycji w czterech egzemplarzach w porozumieniu z pracownikiem Wydziału Finansowo-Budżetowego i przekazuje:

- dwa egzemplarze – dla Wydziału Finansowo-Budżetowego, najpóźniej w terminie siedmiu dni od zakończenia inwestycji,

- trzeci egzemplarz dla pracownika odpowiedzialnego za przyjęty lub ulepszony obiekt,
- czwarty egzemplarz dla pracownika prowadzącego dane zadanie inwestycyjne,
- j) numer inwentarzowy zostaje trwale nadany przez upoważnionego pracownika Wydziału Finansowo-Budżetowego, odpowiedzialnego za ewidencję środków trwałych, w momencie wpisania środka trwałego do ewidencji analitycznej, tj. do książki inwentarzowej, której wydruk jest generowany z modułu "Środki trwałe". Następnie pracownik z Wydziału Organizacyjnego odpowiedzialny za oznakowanie środków trwałych kodami kreskowymi na podstawie ewidencji analitycznej dokonuje poprzez urządzenie zsynchronizowane z modułem "środki trwałe" wydruków kodów kreskowych, które nakleja na poszczególne składniki majątku,
- k) Wydział Organizacyjny prowadzi wykaz składników majątkowych, na których brak jest możliwości naklejenia kodu kreskowego;
- 2) dokument przyjęcia pozostałych środków trwałych:
	- a) faktura zakupu,
	- b) inne dokumenty, takie jak np. protokół przyjęcia nieodpłatnego (darowizna), ale tylko w przypadku braku faktury
		- ww. dokumenty są podstawą do przyjęcia pozostałych środków trwałych na stan ewidencyjny w księdze inwentarzowej,
	- c) pracownik odpowiedzialny za prowadzenie księgi inwentarzowej pozostałych środków trwałych w programie komputerowym moduł "Środki trwałe" wprowadza na fakturze w postaci elektronicznej opis:

"……………………… (nazwa pozostałego środka trwałego) został ujęty w ewidencji pod nr inwentarzowym …………………, o wartości ……….………, pokój nr ……….….., os. odpowiedzialna ……………………."

- 3) dokumentem przyjęcia wartości niematerialnych i prawnych na stan ewidencyjny, których wartość nie przekracza 10 000,00 zł jest faktura zakupu;
- 4) dokument zmiany miejsca użytkowania środka trwałego i pozostałych środków trwałych MT:
	- a) jest dokumentem potwierdzającym dokonanie przeniesienia wewnątrz zakładu środków trwałych i pozostałych środków trwałych,
	- b) podstawą do wypełnienia dowodu MT jest książka inwentarzowa,
- c) poświadczenie zlecenia dokonania zmiany podpisuje na druku MT Sekretarz Powiatu lub upoważniony pracownik,
- d) dowód MT sporządza się w trzech egzemplarzach, w tym:
	- jeden egzemplarz otrzymuje pracownik odpowiedzialny za ewidencję środków trwałych lub pozostałych środków trwałych,
	- drugi egzemplarz odbiorca,
	- trzeci osoba przekazująca,
- e) fakt przekazania i przyjęcia należy potwierdzić podpisami kierowników komórek przekazujących i otrzymujących środek trwały lub pozostały środek trwały;
- f) po podpisaniu dokumentu MT następuje jego kontrola pod względem formalno – rachunkowym przez głównego księgowego;
- 5) protokół przekazania-przejęcia środka trwałego PT:
	- a) jest dokumentem służącym do protokolarnego zdania bądź przyjęcia środka trwałego na podstawie aktu odpowiedniego organu (uchwały rady, uchwały zarządu, zarządzenia, decyzji organu, itp.) lub innego dowodu źródłowego,
	- b) akty ww. stanowią podstawę dla użytkownika bezpośredniego odpowiedzialnego za gospodarkę środkami trwałymi do wystawienia dowodu PT,
	- c) dowód PT powinien zawierać nazwę środka trwałego, jego nr inwentarzowy, symbol klasyfikacji środków trwałych, wartość początkową i wartość dotychczasowego umorzenia, nazwę i adres jednostki przekazującej i otrzymującej środek oraz podpisy osób reprezentujących jednostki,
	- d) kontroli wystawionego dowodu PT dokonuje pracownik właściwy rzeczowo, zatwierdza kierownik jednostki, kontroli formalno – rachunkowej dokonuje główny księgowy lub pracownik odpowiedzialny za ewidencję środków trwałych,
	- e) dowód PT sporządza się co najmniej w 4-ch egzemplarzach z przeznaczeniem:
		- jednego egzemplarza dla jednostki przejmującej,
		- drugiego dla księgowości jednostki przekazującej,
		- trzeciego dla użytkownika bezpośredniego,
		- czwartego dla pracownika odpowiedzialnego za ewidencję środków trwałych w Starostwie,
- 6) dokument likwidacji środka trwałego LT:
	- a) dowód LT sporządzany jest w następujących przypadkach:
		- wycofania środka trwałego na skutek jego zużycia i przeznaczenia do likwidacji,
- przeznaczenia środka trwałego do sprzedaży,
- kradzieży lub zaginięcia środka trwałego,
- b) dowód LT sporządza bezpośredni użytkownik składnika majątkowego przeznaczonego do likwidacji w czterech egzemplarzach i przekazuje wraz z wnioskiem o likwidację zużytego lub zbędnego składnika majątku do Komisji ds. likwidacji składników majątkowych za pośrednictwem Sekretarza Powiatu,
- c) dowód LT wraz z protokołem z propozycji sposobu likwidacji składników majątkowych stanowi podstawę zdjęcia ze stanu ewidencji księgowej likwidowanego składnika majątku i przeniesienia go do ewidencji pozabilansowej,
- d) podstawę zdjęcia ze stanu ewidencji pozabilansowej stanowi protokół likwidacji środków trwałych wraz z dokumentami poświadczającymi fizyczną likwidację składnika majątku,
- e) podstawą zdjęcia ze stanu ewidencji księgowej gruntu będącego własnością Powiatu jest akt notarialny sprzedaży załączony do dowodu PK – polecenie księgowania.

**§ 19.** Stosowany w Starostwie dokument Polecenie Księgowania (PK) to dowód, na podstawie którego wprowadza się do ewidencji księgowej:

- 1) zmiany w stanie majątku trwałego i wartości niematerialnych i prawnych na podstawie dowodów:
	- a) OT przyjęcie środka trwałego,
	- b) LT likwidacja środka trwałego i pozostałych środków trwałych,
	- c) PT protokół zdawczo odbiorczy środka trwałego,
- 2) delegacje pracownicze związane z podróżami służbowymi,
- 3) opłaty komornicze i inne opłaty,
- 4) podatki od nieruchomości, leśny i inne podatki,
- 5) inne nie wymienione powyżej
	- wskazane dowody stanowią załączniki do PK i są jego integralną częścią,
	- **§ 20.** 1. Stosowany w Starostwie dowód dokumentujący przyjęcie lub przekazanie mienia to:
- 1) wykaz nieruchomości przyjętych do zasobów mienia komunalnego Powiatu Słupskiego, który jest dokumentem sporządzanym w sytuacji przyjęcia lub przekazania do zasobów Starostwa Powiatowego nieruchomości np. z nieodpłatnego otrzymania na podstawie decyzji właściwego organu, itp.;
- 2) wykaz nieruchomości wraz z ruchomościami przyjętych do zasobów Skarbu Państwa, który jest dokumentem sporządzanym w sytuacji przyjęcia lub przekazania do zasobów mienia

Skarbu Państwa nieruchomości lub nieruchomości wraz z ruchomościami, np. z nieodpłatnego otrzymania na podstawie decyzji właściwego organu, z mocy prawa itp.;

- 3) w pozostałych przypadkach np. zakupu gruntów wystawia się OT:
	- a) oryginał i pierwszą kopię otrzymuje Wydział Finansowo-Budżetowy,
	- b) druga kopia pozostaje w aktach pracownika prowadzącego sprawy gospodarki nieruchomościami.

2. Ewidencję nieruchomości stanowiących własność Starostwa i Skarbu Państwa będących w użytkowaniu Starostwa prowadzi Wydział Gospodarki Nieruchomościami (szczegółowe informacje o poszczególnych obiektach, dane specjalistyczne).

#### Rozdział V

#### Obieg dokumentów finansowo-księgowych

**§ 21.** 1. Obieg dokumentów finansowo - księgowych obejmuje drogę od chwili ich sporządzenia albo wpływu do jednostki aż do momentu ich zadekretowania i przekazania do księgowania.

2. Obieg dokumentów finansowo-księgowych powinien odbywać się drogą najkrótszą i najprostszą.

3. Wszelkie komórki organizacyjne na linii obiegu dokumentów finansowo-księgowych powinny dążyć do skrócenia czasu ich opracowania i kontroli.

4. Należy przestrzegać równomiernego obiegu wszystkich dokumentów w celu zapobiegania okresowemu spiętrzeniu prac, które mogą spowodować powstanie pomyłek i błędów oraz dążyć do skrócenia czasu przetrzymywania dokumentów do niezbędnego minimum, by uniknąć realizacji zobowiązań po ustalonym terminie.

5. W Starostwie obieg dokumentów finansowo-księgowych potwierdzających operacje księgowe odbywa się w postaci elektronicznej w systemie eKancelaria, z wyłączeniem spraw kadrowo-płacowych.

6. Komórki organizacyjne biorące udział w procesie obiegu dokumentów księgowych zewnętrznych obcych, takich jak: faktura, faktura korygująca, faktura uproszczona, noty księgowe oraz rachunki (z wyłączeniem rachunków od umów cywilno-prawnych) dokonują ich opisów, sprawdzenia, dekretacji i akceptacji elektronicznie. Dowód poszczególnych czynności jest potwierdzony imieniem i nazwiskiem użytkownika odnotowującego operacje w systemie eKancelaria oraz datą dokonania wpisu, co oznacza jego podpis. Szczegółową ścieżkę przedstawia instrukcja eKancelaria faktury.

7. Obieg dla pozostałych dokumentów księgowych odbywa się również w systemie eKancelaria, ale ich opisy, sprawdzenia, dekretacje, podpisy i akceptacje są na dokumencie papierowym.

8. Obowiązujący w Starostwie "Terminarz obiegu dokumentów finansowo-księgowych" zarówno przy zastosowaniu formy elektronicznej jak i tradycyjnej, stanowi załącznik nr 4 do niniejszej instrukcji oraz załącznik nr 8 dotyczący obiegu dokumentów związanych z rozliczeniem scentralizowanego podatku od towarów i usług.

#### Rozdział VI

#### Kontrola dowodów księgowych i ich zatwierdzenie

**§ 22.** 1. Wszelkie dowody księgowe stanowiące podstawę księgowania przed zrealizowaniem i zaksięgowaniem powinny być poddane kontroli pod względem:

- 1) merytorycznym, polegającej na ustaleniu kompletności i autentyczności zawartych w nich danych, celowości, gospodarności i legalności operacji gospodarczych;
- 2) formalno-rachunkowym, polegającej na ustaleniu, czy wystawione zostały w sposób technicznie prawidłowy oraz czy dane liczbowe nie zawierają błędów rachunkowych;
- 3) zgodności z ustawą prawo zamówień publicznych, polegającej na ustaleniu czy dany zakup lub usługa została dokonana przy zastosowaniu odpowiedniego trybu wskazanego przez pracownika odpowiedzialnego za wskazania.

2. Kontroli merytorycznej podlegają wszystkie dowody księgowe przed ich przekazaniem do Wydziału Finansowo-Budżetowego w celu zapłaty lub ewidencji.

3. Kontrolę merytoryczną dowodów księgowych przeprowadza pracownik komórki odpowiedzialnej za dokonanie danej operacji gospodarczej.

4. Kontrola merytoryczna polega w szczególności na sprawdzeniu, czy:

- a) operacja gospodarcza została przewidziana w planie finansowym,
- b) dokument finansowy został wystawiony przez właściwy podmiot, zgodnie z ustaleniami zawartymi w umowie, zleceniu lub innym dokumencie,
- c) operacja gospodarcza była celowa i niezbędna do osiągnięcia założonego celu jednostki,
- d) dane zawarte w dokumencie finansowym odpowiadają rzeczywistości,
- e) operacja gospodarcza została wykonana zgodnie z przepisami i zasadami regulującymi sposób przeprowadzenia danej operacji,
- f) zachodzi pełna zgodność co do wysokości i terminu wynikającego z wcześniej zaciągniętych zobowiązań,
- g) dostawa, usługa lub roboty budowlane zostały wykonane w sposób rzetelny i zgodny z obowiązującymi przepisami,
- h) operacja gospodarcza ma potwierdzenie w zawartej umowie, zleceniu, wniosku o zaangażowanie lub innym dokumencie angażującym przyszły wydatek,
- i) zastosowane ceny i stawki są zgodne z zawartą umową lub wnioskiem o zaangażowanie,
- j) dane odzwierciedlają stan faktyczny, realnie istniejący,
- k) operacja gospodarcza została zrealizowana zgodnie z procedurą udzielania zamówień publicznych;

5. Obowiązkiem przeprowadzającego kontrolę merytoryczną jest zadbanie o wyczerpujący opis operacji gospodarczej zamieszczony na dokumencie finansowym lub w przypadku braku miejsca na tym dokumencie w załączniku do tego dokumentu. W przypadku zamieszczenia opisu merytorycznego w załączniku, załącznik ten oznacza się danymi dokumentu finansowego, to jest co najmniej pełnym numerem tego dokumentu, datą jego wystawienia oraz danymi wystawcy dokumentu. Niedopuszczalnym jest umieszczenie opisu merytorycznego na stronie tytułowej dokumentów księgowych.

6. Opis operacji gospodarczej związanej z realizacją programów i projektów finansowanych lub współfinansowanych z udziałem środków Unii Europejskiej winien być uzupełniony o dodatkowe dane, których zakres wynika z umów i wytycznych obowiązujących przy realizacji tych projektów.

- 7. Potwierdzenia przeprowadzenia kontroli merytorycznej dokonuje kierownik komórki.
- 8. Potwierdzenie przeprowadzenia kontroli merytorycznej uwidacznia się na dokumencie księgowym lub w załączniku do dokumentu księgowego przez zamieszczenie podpisu osoby wskazanej w ust. 7 i daty dokonania sprawdzenia w polu:
- 1) dokumentu elektronicznego: sprawdzono pod względem merytorycznym celowości, oszczędności i legalności z zachowaniem zasad wynikających z art. 44 ust. 3 ustawy o finansach publicznych;
- 2) dokumentu papierowego na pieczątce: sprawdzono pod względem celowości, oszczędności i legalności z zachowaniem zasad wynikających z art. 44 ust. 3 ustawy o finansach publicznych.

9. Kontrola formalno – rachunkowa, polega na ustaleniu przez pracownika Wydziału Finansowo – Budżetowego, czy dokument księgowy:

- 1) wystawiony został w sposób technicznie prawidłowy;
- 2) zawiera wszystkie elementy prawidłowego dowodu, czyli jest zgodny z obowiązującymi w tym zakresie przepisami, a ich dane liczbowe nie zawierają błędów arytmetycznych;
- 3) kontrolowany dokument został wystawiony przez właściwy podmiot;
- 4) operacji dokonały upoważnione do tego osoby;
- 5) kontrolowany dokument został zatwierdzony przez osoby upoważnione;
- 6) treść i forma dokumentu odpowiada przepisom prawa;
- 7) zobowiązani do kontroli zdarzenia gospodarczego na danym etapie wykonali tę kontrolę i czy wykonali ją należycie;
- 8) dowód nie posiada wad formalnych i merytorycznych, a w przypadku ich stwierdzenia wyeliminowaniu go i niedopuszczenie do zaksięgowania;
	- 9) dowód księgowy, przed jego zatwierdzeniem posiada prawidłową, pełną dekretację (sposób ujęcia dowodu księgowego w księgach rachunkowych łącznie z miejscem powstania kosztów, zgodnym ze wskazaniem dokonanym przez osobę do tego upoważnioną).

10. Pracownicy Wydziału Finansowo – Budżetowego na dowód przeprowadzenia kontroli formalno – rachunkowej na dowodzie księgowym zarówno elektronicznym i papierowym na pieczątce wypełniają pole sprawdzenie/ono pod względem formalno – rachunkowym, data i podpis

- 11. Kontroli zgodności z ustawą Prawo Zamówień Publicznych jest zbadanie, czy:
- 1) pracownik merytoryczny dokonujący zakupu usług, dostaw lub robót budowlanych prawidłowo wskazał tryb udzielenia zamówienia publicznego;
- 2) pracownik merytoryczny prawidłowo wskazał podstawę niestosowania ustawy prawo zamówień publicznych;
- 3) w przypadku wydatków, lub zwrotów nadpłat, do których postanowienia przepisów ustawy prawo zamówień publicznych nie mają zastosowania, w polach do dekretacji określających tryb zamówień publicznych oraz potwierdzenia zgodności zastosowania trybu należy umieścić adnotację "nie dotyczy".

12. Przed zatwierdzeniem do wypłaty dokumenty finansowe, sprawdzone pod względem merytorycznym, formalno – rachunkowym i zgodności z ustawą Prawo zamówień publicznych, podlegają weryfikacji przez głównego księgowego.

13. Główny księgowy przez złożenie podpisu stwierdza, że nie zgłasza zastrzeżeń do:

- 1) oceny prawidłowości operacji i jej zgodności z prawem, przedstawionej przez właściwą komórkę;
- 2) kompletności oraz formalno-rachunkowej rzetelności i prawidłowości dokumentów finansowych dotyczących operacji;
- 3) wysokości środków w planie finansowym na realizację zobowiązania wynikającego z operacji.

14. Pracownik, który nie przygotuje dokumentów do realizacji w sposób właściwy co powoduje zwrot dokumentów celem ich uzupełnienia, ponosi konsekwencje za wynikłe z tego tytułu odsetki w przypadku wystąpienia opóźnienia w realizacji płatności.

15. Starosta upoważnia pracowników Starostwa Powiatowego do dokonywania kontroli dowodów księgowych.

16. Pracownik Centrum Usług Wspólnych dokonuje kontroli pod względem merytorycznym, czyli celowości, oszczędności i legalności w zakresie zadań statutowych związanych z edukacją realizowanych na terenie Powiatu Słupskiego. Kontrolę taką potwierdza podpisem i datą Dyrektor ww. jednostki.

17. Starosta może upoważnić w czasie nieobecności dyrektora Centrum Usług Wspólnych Powiatu Słupskiego pracownika tej jednostki do potwierdzenia dokonanej kontroli, o której mowa w ust. 17.

18. Dokumenty finansowe stanowiące podstawę ponoszenia wydatków podlegają zatwierdzeniu przez kierownika jednostki lub inną upoważnioną przez niego osobę.

19. Na podstawie zatwierdzonego dokumentu uprawnieni zakresem czynności pracownicy Wydziału Finansowo-Budżetowego wystawiają polecenie przelewu.

## Rozdział VII

## Dekretacja dowodów księgowych

**§ 23**. 1. Dowód księgowy podlega zaksięgowaniu po dokonaniu dekretacji.

2. Dekretacja to ogół czynności związanych z przygotowaniem dowodów księgowych do księgowania, wydaniem dyspozycji co do sposobu ich księgowania i potwierdzeniem jej wykonania.

3. Dekretacja obejmuje następujące etapy:

1) segregacja dokumentów;

2) sprawdzenie prawidłowości dokumentów;

3) właściwa dekretacja (oznaczenie sposobu księgowania).

4. Segregacja dokumentów polega na:

- 1) wyłączeniu z ogółu dokumentów napływających do księgowości tych dokumentów, które podlegają księgowaniu (nie wyrażają operacji gospodarczych i nie są ich zapowiedzią);
- 2) podziale dowodów księgowych na jednorodne grupy według rodzaju poszczególnych działalności jednostki (dochody, wydatki, fundusze, sumy depozytowe, inwestycje, itp.);
- 3) kontroli kompletności dokumentów na oznaczony okres.

5. Sprawdzenie prawidłowości dokumentów polega na ustaleniu, czy są one podpisane na dowód skontrolowania przez osobę odpowiedzialną za dany odcinek działalności jednostki, ustalony w zakresie obowiązków.

6. W przypadku stwierdzenia braku podpisu, należy dowód zwrócić do właściwej komórki (pracownika odpowiedzialnego) w celu uzupełnienia.

- 7. Właściwa dekretacja polega na:
- 1) nadaniu dowodom księgowym numerów, pod którymi zostaną one zaewidencjonowane w księgach rachunkowych;
- 2) określeniu, na jakich kontach syntetycznych dowód księgowy ma być zaksięgowany;
- 3) wskazaniu do jakich podziałek klasyfikacji budżetowej dany dowód księgowy należy zaliczyć;
- 4) wskazaniu sposobu rejestracji dowodu księgowego w urządzeniach (na kontach) analitycznych;
- 5) określeniu daty, pod jaką dowód księgowy ma być zaksięgowany: pod inną datą niż data jego wystawienia (dot. dowodów własnych lub data otrzymania - dot. dowodów obcych);
- 6) podpisaniu przez głównego księgowego lub osobę upoważnioną przez głównego księgowego do dekretacji.

8. Dla usprawnienia pracy w Starostwie Powiatowym w Słupsku dekretacja faktur/faktur korygujących/faktur uproszczonych/rachunków (z wyłączeniem rachunków do umów cywilnoprawnych) jest dokonywana elektronicznie w systemie eKancelaria Faktury poprzez wybranie odpowiednich pozycji do wypełnienia o treści określonej w załączniku nr 9 do niniejszej instrukcji, ze wskazaniem osoby dokonującej dekretacji i daty wpisu.

9. Wydruki z przeprowadzonych operacji w systemie eKancelaria dokonywane są jedynie dla celów kontroli zewnętrznej, np. Regionalnej Izby Obrachunkowej, Pomorskiego Urzędu Wojewódzkiego, itp..

10. Oryginały faktur są przekazywane przez pracowników Biura Obsługi Mieszkańców do Wydziału Finansowo-Budżetowego.

11. Do dekretacji pozostałych dowodów księgowych będących w wersji papierowej stosuje się pieczątki, które są stawiane na dokumentach księgowych z odpowiednimi rubrykami i treścią określoną w załączniku nr 10 do niniejszej instrukcji.

12. Do dekretacji dowodów księgowych w zakresie wydatków związanych z realizacją projektów współfinansowanych ze środków Unii Europejskiej stosuje się pieczątkę lub opis elektroniczny w przypadku faktur elektronicznych, spełniający wymogi projektów.

13. W przypadku awarii systemu eKancelaria faktury opisywane są wraz z pieczęcią na odwrocie dokumentu wg wzoru A określonego w załączniku nr 10 niniejszej instrukcji.

#### Rozdział VIII

## Postanowienia końcowe

**§ 24.** 1. Niniejsza instrukcja obowiązuje wszystkie stanowiska pracy Starostwa i winna być przestrzegana przez wszystkich pracowników oraz dyrektora Centrum Usług Wspólnych.

2. W przypadku dokumentów finansowo - księgowych dotyczących zadań realizowanych ze środków zagranicznych mają zastosowanie odrębne procedury ustalone w tym zakresie.

3. W przypadku braku takich procedur mają zastosowanie zasady wynikające z niniejszej instrukcji.

**§ 25.** Wykaz załączników do instrukcji:

- 1) załącznik nr 1 wykaz sytuacji, w których dopuszcza się możliwość dokumentowania operacji gospodarczych imiennymi dowodami źródłowymi;
- 2) załącznik nr 2 zasady numerowania dowodów księgowych sporządzanych w Starostwie Powiatowym w Słupsku;
- 3) załącznik nr 3 wykaz skrótów i symboli dowodów księgowych wprowadzanych do ewidencji księgowej w Starostwie Powiatowym w Słupsku;
- 4) załącznik nr 4 wykaz działów, wydziałów, oddziałów, samodzielnych stanowisk pracy i jednostek organizacyjnych biorących udział w obiegu i kontroli dokumentów finansowo – księgowych oraz terminarz obiegu dokumentów księgowych;
- 5) załącznik nr 5 wzór oświadczenia o zgubieniu biletów z podróży służbowych;
- 6) załącznik nr 6 rozliczenie kosztów paliwa wykorzystywanego do celów szkoleniowych w miesiącu ………… 20xx r;
- 7) załącznik nr 7 wzór druków w zakresie ruchu środków trwałych: OT, MT, PT i LT;
- 8) załącznik nr 8 obieg dokumentów związanych z rozliczaniem scentralizowanego podatku od towarów i usług wpływających do Starostwa Powiatowego od jednostek organizacyjnych Powiatu Słupskiego ( dowody zewnętrzne obce);
- 9) załącznik nr 9 elektroniczny opis/dekretacja, podpisy i akceptacja faktur/faktur korygujących/faktur uproszczonych/not księgowych/rachunków;
- 10) załącznik nr 10 wzór pieczątek do dekretacji dowodów księgowych.

Załącznik nr 1 do instrukcji określającej zasady sporządzania, obiegu i kontroli dokumentów finansowo – księgowych w Starostwie Powiatowym w Słupsku

## **Szczegółowy wykaz sytuacji, w których dopuszcza się możliwość dokumentowania operacji gospodarczych imiennymi dowodami źródłowymi**

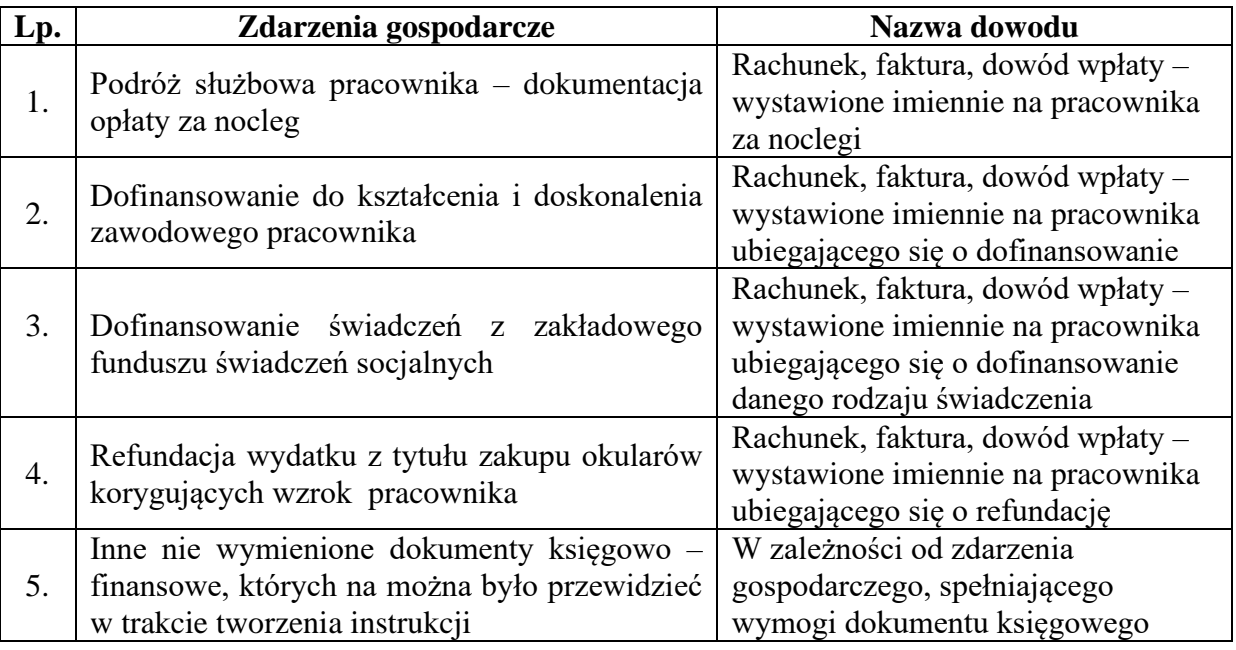

 Załącznik nr 2 do instrukcji określającej zasady sporządzania, obiegu i kontroli dokumentów finansowo – księgowych w Starostwie Powiatowym w Słupsku

## **Zasady numerowania dowodów księgowych sporządzanych w Starostwie Powiatowym w Słupsku**

- 1. Faktury VAT FV/01 lub SP, lub FIN/ rok/miesiąc/nr kolejny;
- 2. Noty księgowe numer kolejny/miesiąc/rok/ z dnia ….;
- 3. Noty korygujące nr kolejny/rok;
- 4. Lista płac nr kolejny za miesiąc rok;
- 5. Polecenia księgowania nr kolejny/oznaczenie symboliczne dziennika/miesiąc/rok.

 Załącznik nr 3 do instrukcji określającej zasady sporządzania, obiegu i kontroli dokumentów finansowo – księgowych w Starostwie Powiatowym w Słupsku

## **Wykaz skrótów i symboli dowodów księgowych wprowadzonych do ewidencji księgowej w Starostwie Powiatowym w Słupsku**

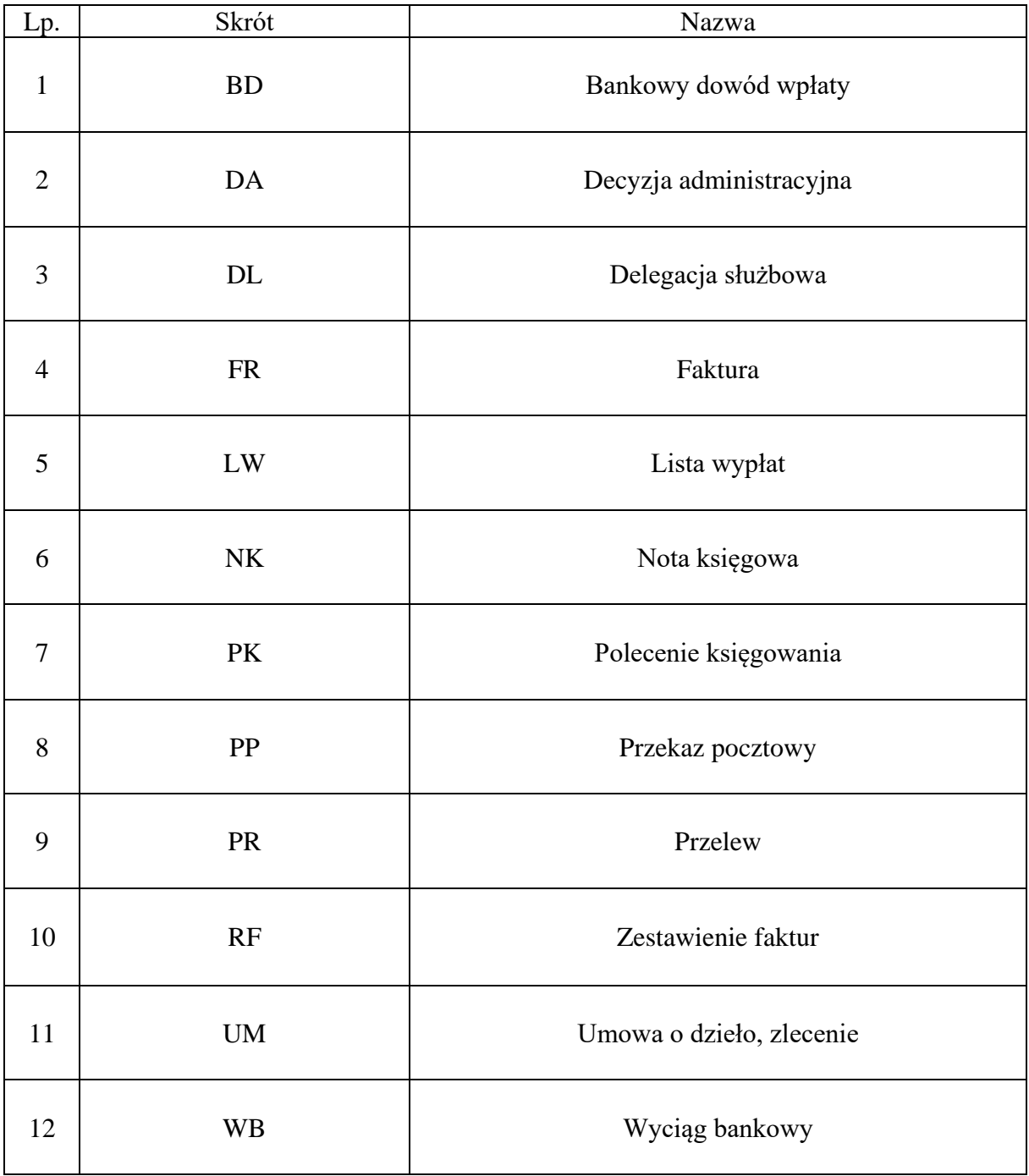

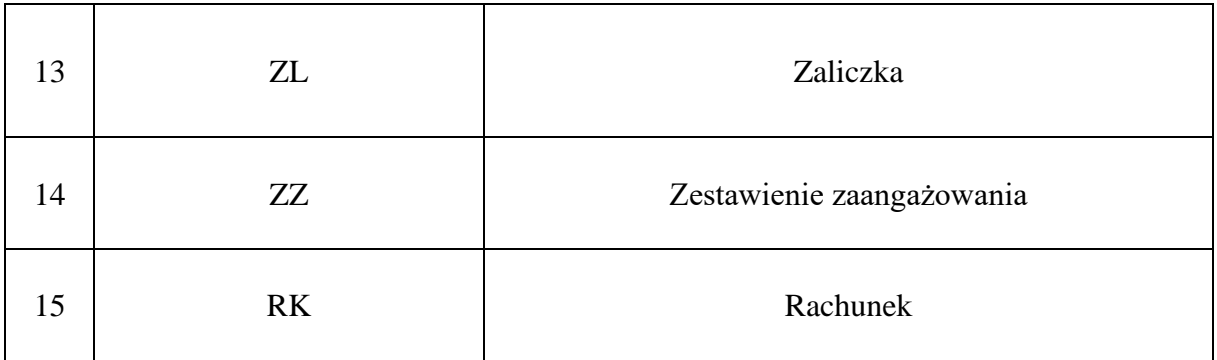

Załącznik nr 4 do instrukcji określającej zasady sporządzania, obiegu i kontroli dokumentów finansowo – księgowych w Starostwie Powiatowym w Słupsku

## **Wykaz działów, wydziałów, oddziałów, samodzielnych stanowisk pracy i jednostek organizacyjnych biorących udział w obiegu i kontroli dokumentów finansowo – księgowych oraz terminarz obiegu dokumentów finansowo-księgowych.**

Do Działu Skarbnika Powiatu i Wydziału Finansowo – Budżetowego spływają dokumenty finansowe z następujących działów, wydziałów, oddziałów Starostwa Powiatowego, samodzielnych stanowisk pracy oraz jednostek organizacyjnych:

## **1. Działy/wydziały:**

- 1) Dział Sekretarza Powiatu (SPO);
- 2) Wydział Organizacyjny (OR);
- 3) Wydział Finansowo Budżetowy (SPF, FN);
- 4) Wydział Komunikacji i Drogownictwa (KM);
- 5) Wydział Polityki Społecznej (PS);
- 6) Wydział Środowiska i Rolnictwa (ŚR);
- 7) Wydział Bezpieczeństwa i Zarządzania Kryzysowego (BZK);
- 8) Wydział Architektoniczno Budowlany (AB);
- 9) Wydział Geodezji i Kartografii (GK);
- 10) Wydział Gospodarki Nieruchomościami (GN);
- 11) Wydział Rozwoju Powiatu i Inwestycji (RPI).

## **2. Oddziały:**

- 1) Oddział Obsługi Informatycznej;
- 2) Biuro Obsługi Mieszkańców;
- 3) Oddział Promocji.

## **3. Samodzielne stanowiska pracy:**

- 1) Audytor wewnętrzny;
- 2) Inspektor ochrony danych;
- 3) Pełnomocnik ds. Ochrony Informacji Niejawnych;
- 4) Powiatowy Rzecznik Konsumentów;
- 5) Służba BHP;
- 6) Ds. Polityki Transportowej.

## **4. Jednostki organizacyjne:**

Centrum Usług Wspólnych Powiatu Słupskiego w zakresie realizacji dotacji oraz innych wydatków w tym stypendiów dotyczących zadań statutowych związanych z edukacją realizowanych na terenie Powiatu Słupskiego.

## **OBIEG DOKUMENTÓW FINANSOWO-KSIĘGOWYCH WPŁYWAJĄCYCH DO STAROSTWA POWIATOWEGO Z ZEWNĄTRZ (dowody zewnętrzne obce)**

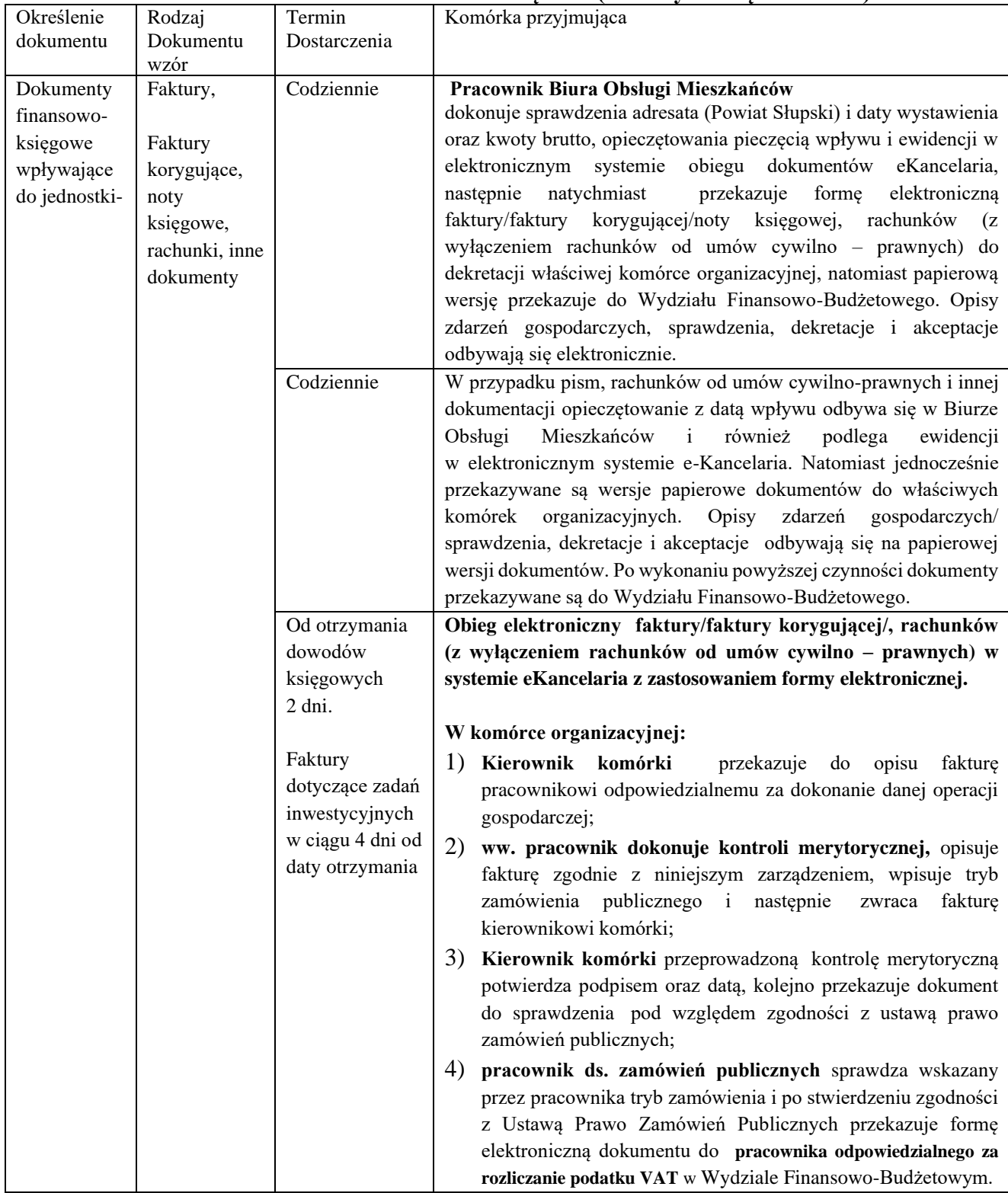

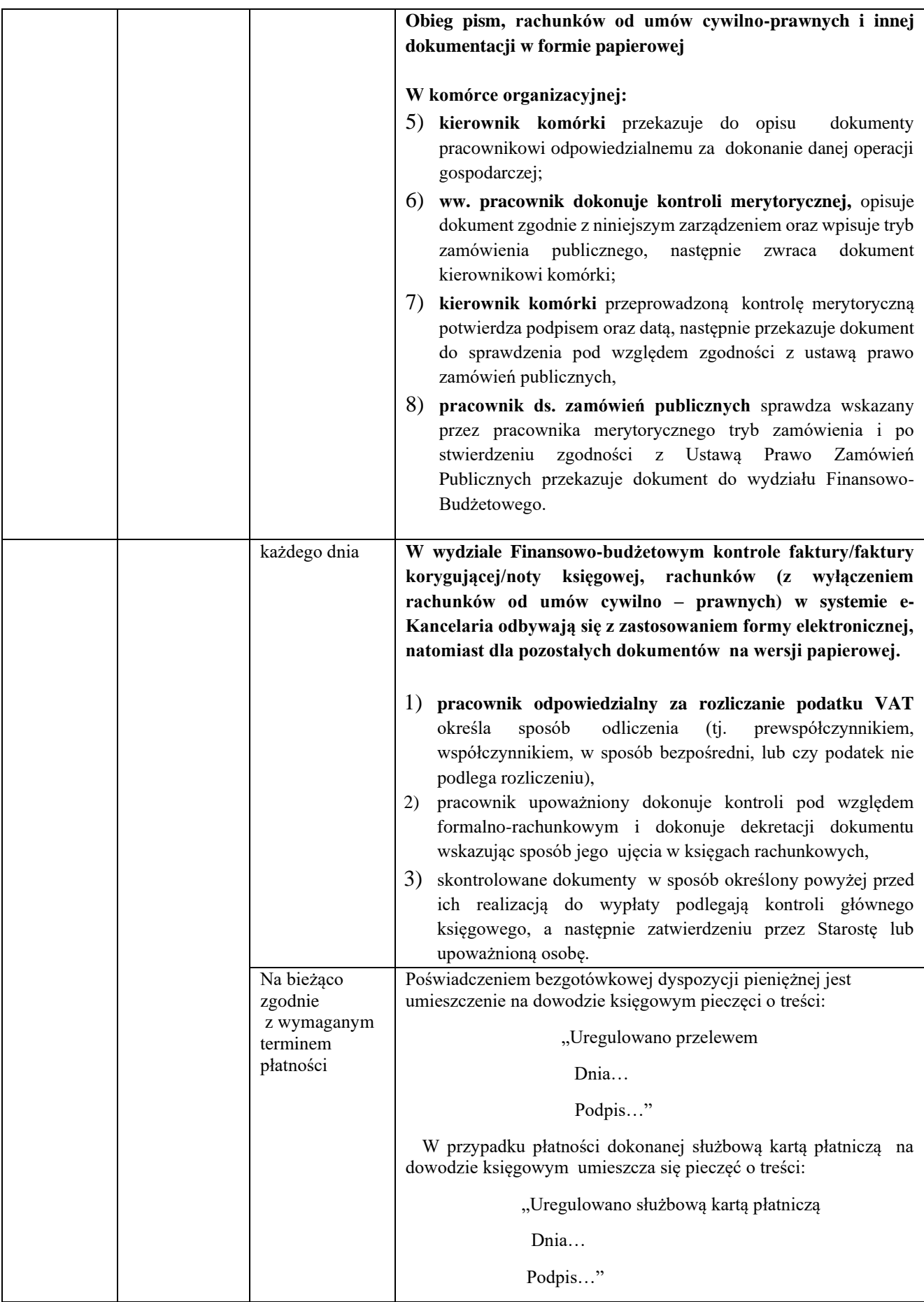

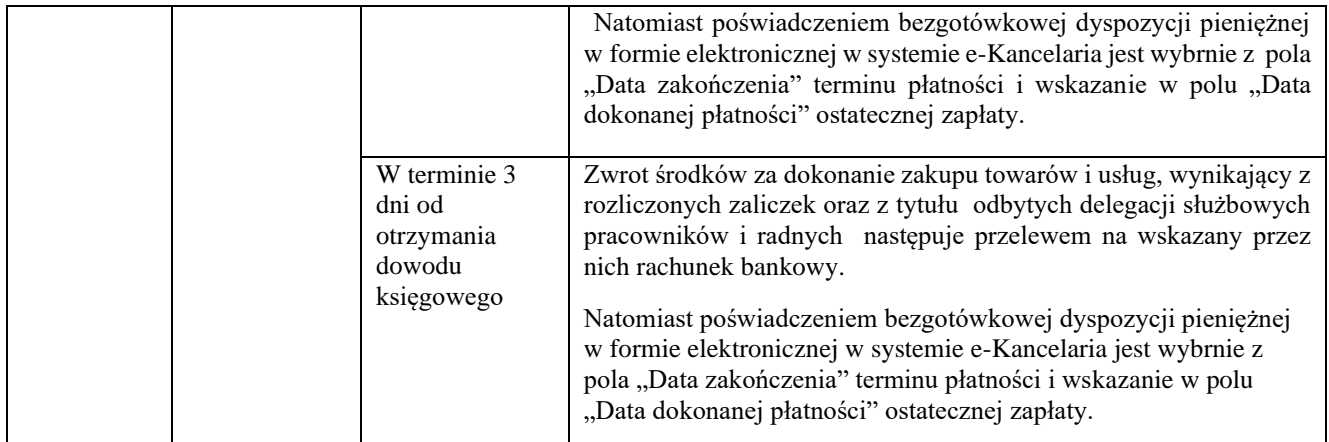

Za dotrzymanie wyznaczonych terminów spływu dokumentacji odpowiedzialny jest każdy pracownik.

Obieg pozostałych zewnętrznych dokumentów finansowo-księgowych odbywa się według powyżej ustalonych zasad.

W wyjątkowych sytuacjach (np. pod nieobecność pracowników, itp.) dopuszcza się wpływ dowodów zewnętrznych obcych bezpośrednio do Wydziału Finansowo-Budżetowego. Dokumenty wpływające bezpośrednio do Wydziału Finansowo -Budżetowego zostają opatrzone opisem o treści:

#### "WYDZIAŁ FINANSOWO-BUDŻETOWY

…………………………………........................ Wpłynęło data

Po opatrzeniu pieczęcią wpływu, dokumenty finansowo - księgowe kierowane są przez pracowników Wydziału Finansowo- budżetowego do pracowników właściwych rzeczowo. Dalszy bieg dokumentów tak jak powyżej wskazano w tabeli.

Terminarz obiegu dokumentów księgowych oraz wykaz komórek organizacyjnych biorących udział w obiegu i kontroli dokumentów finansowo-księgowych.

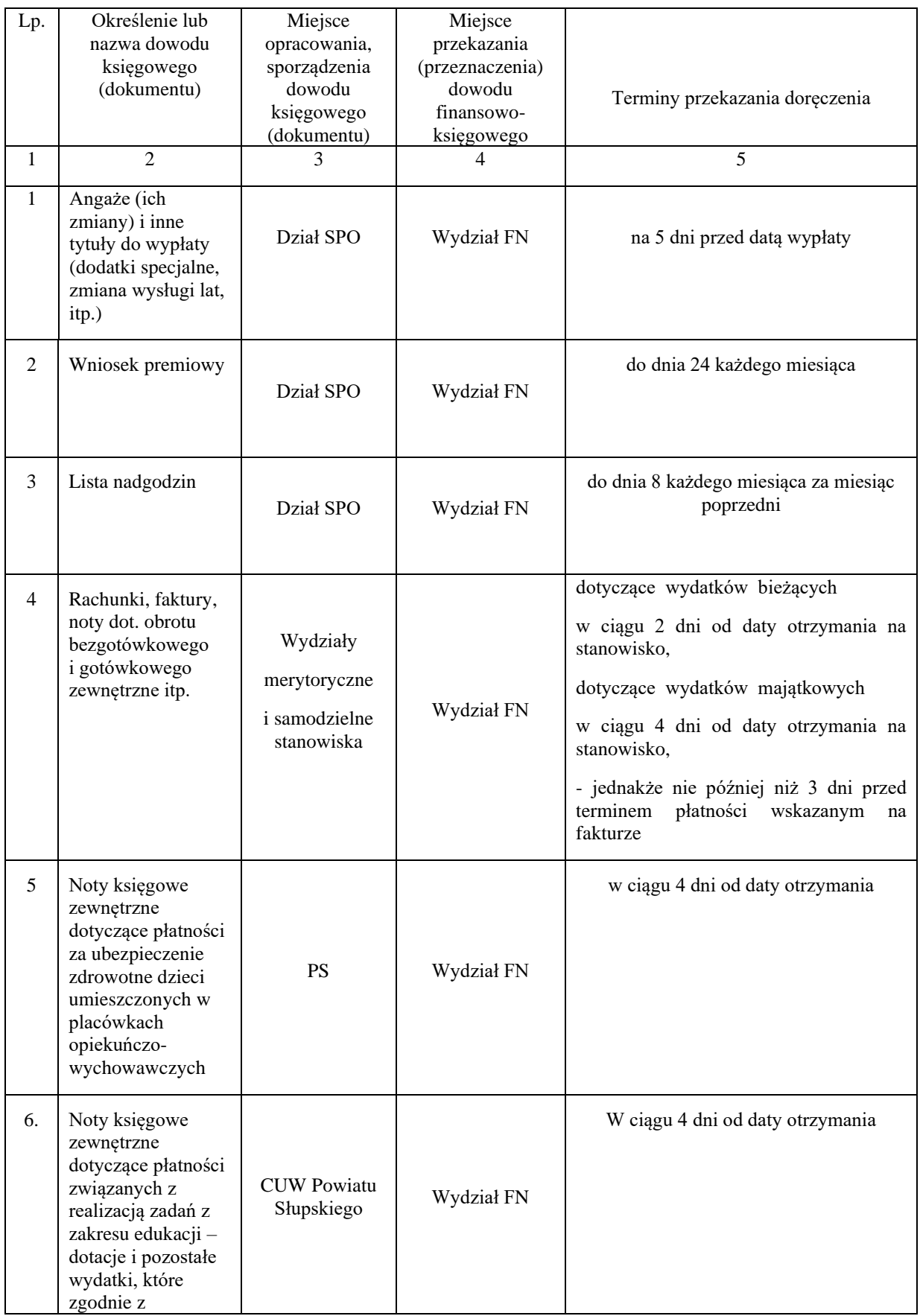

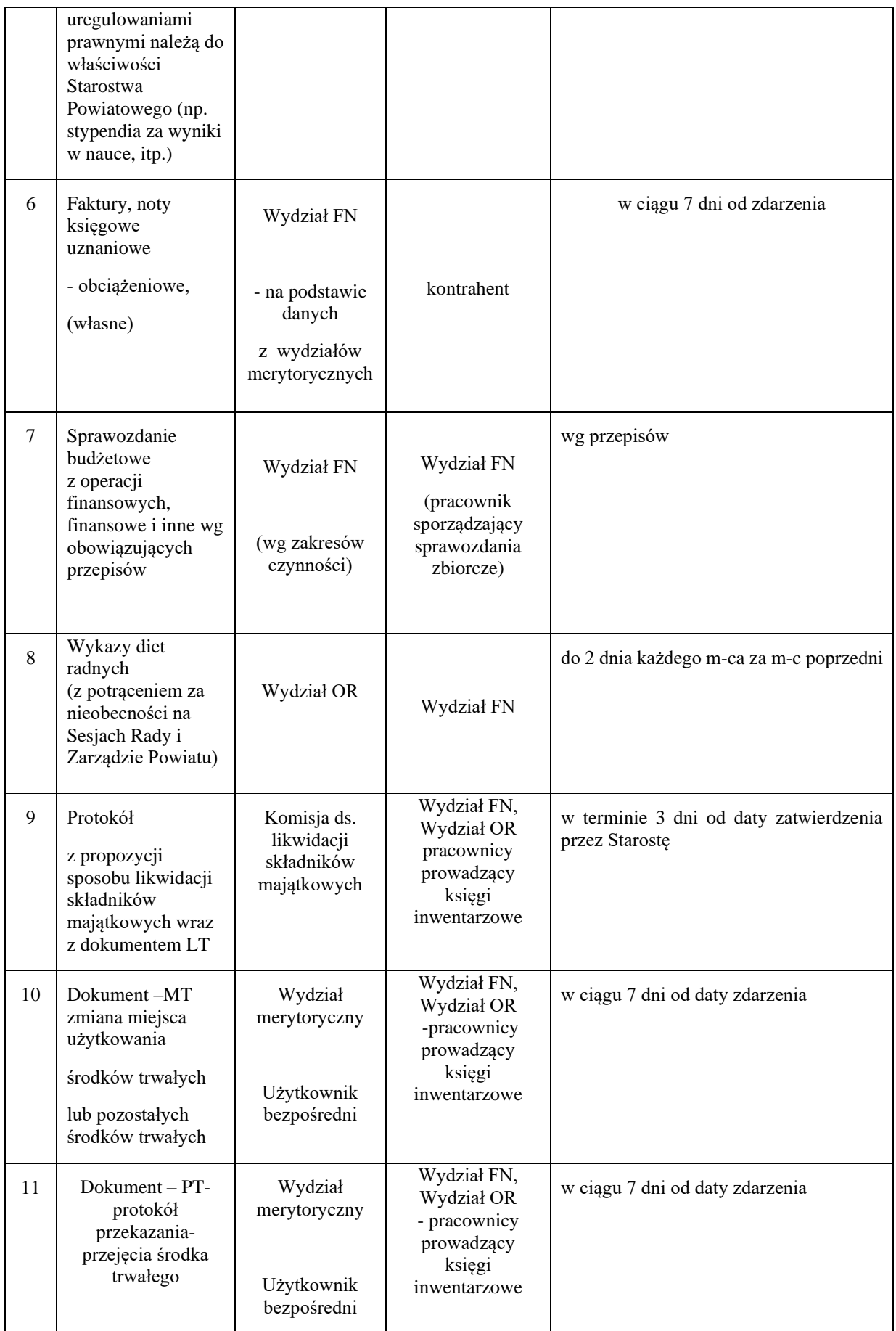

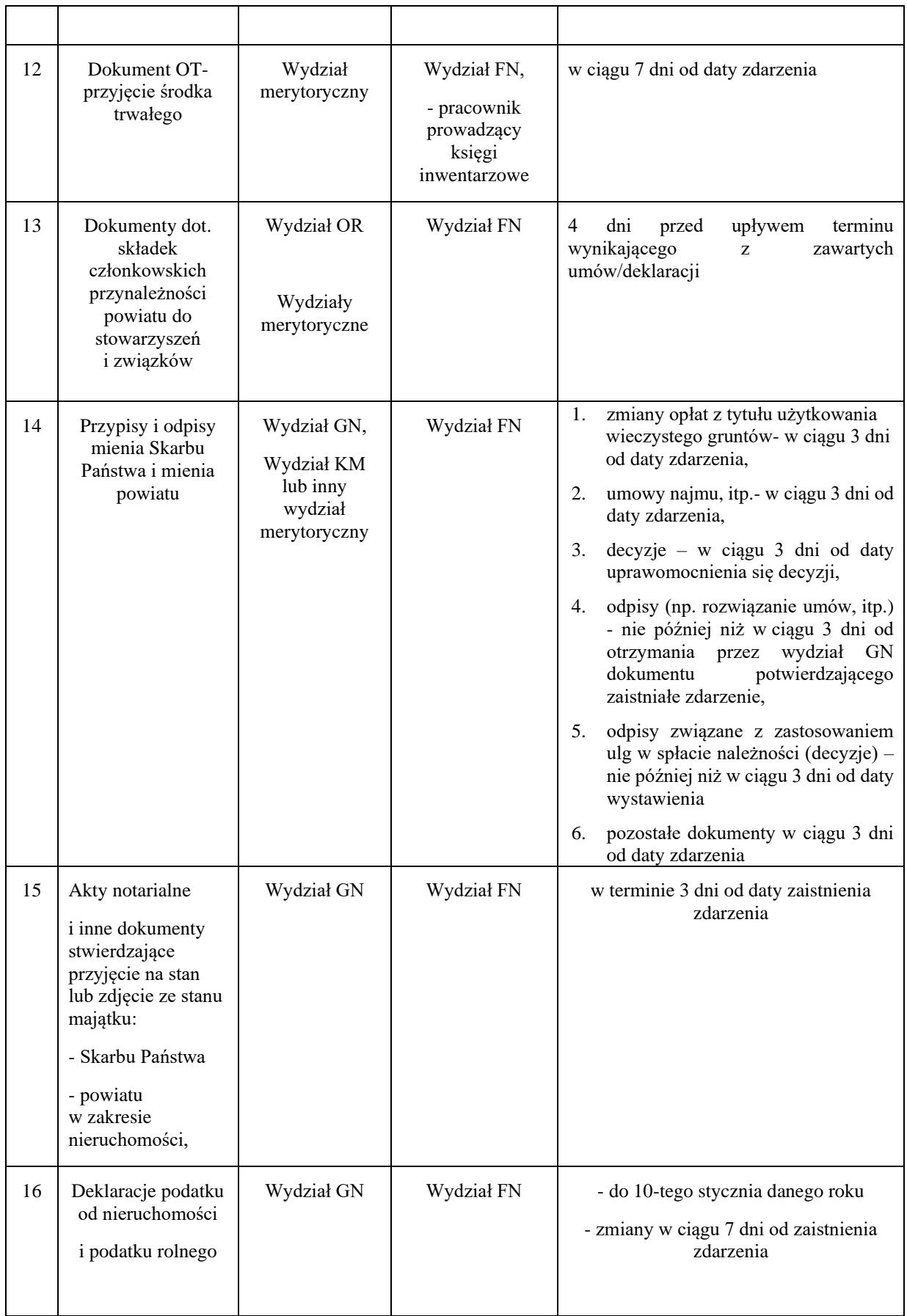

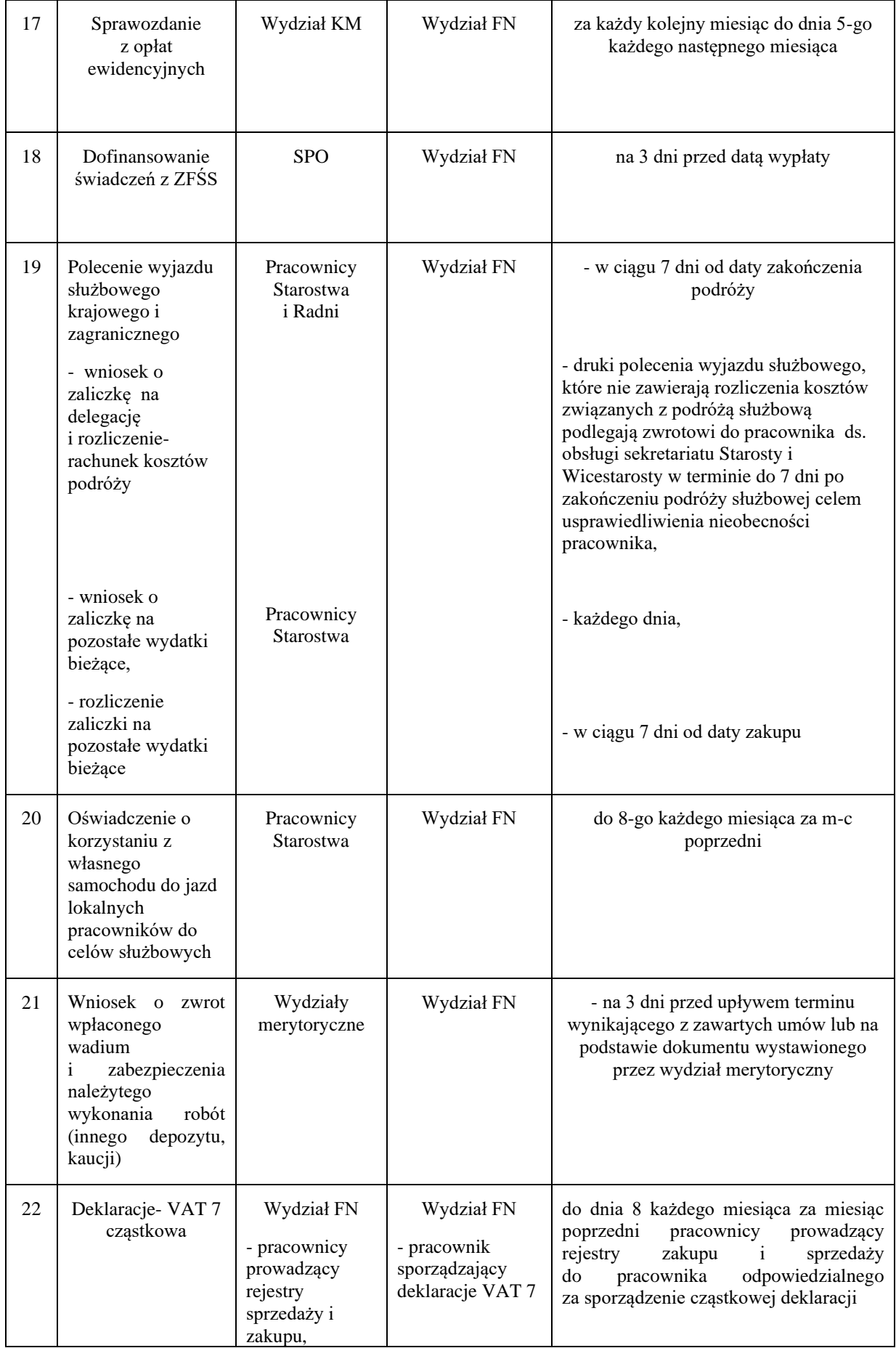

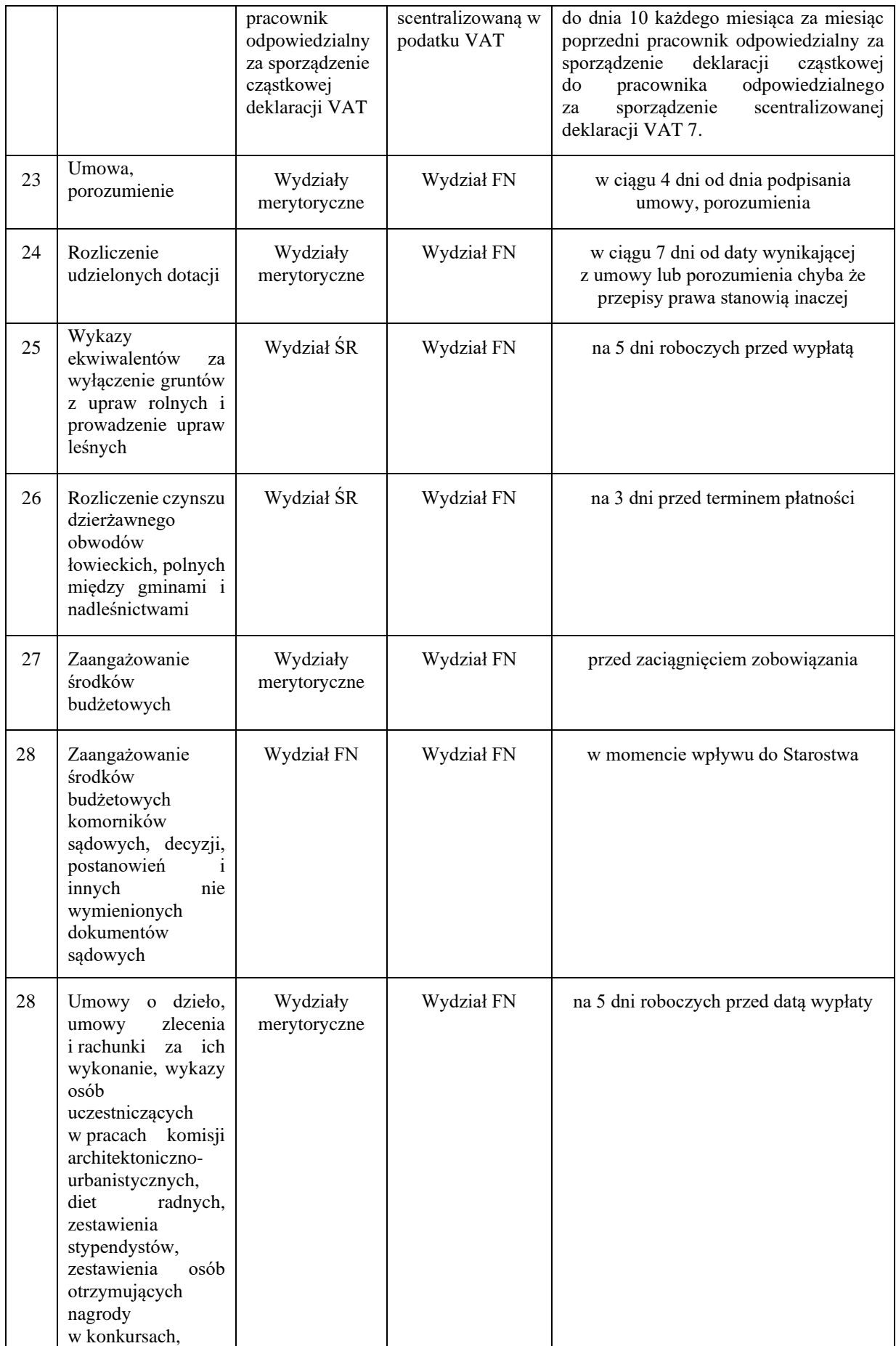

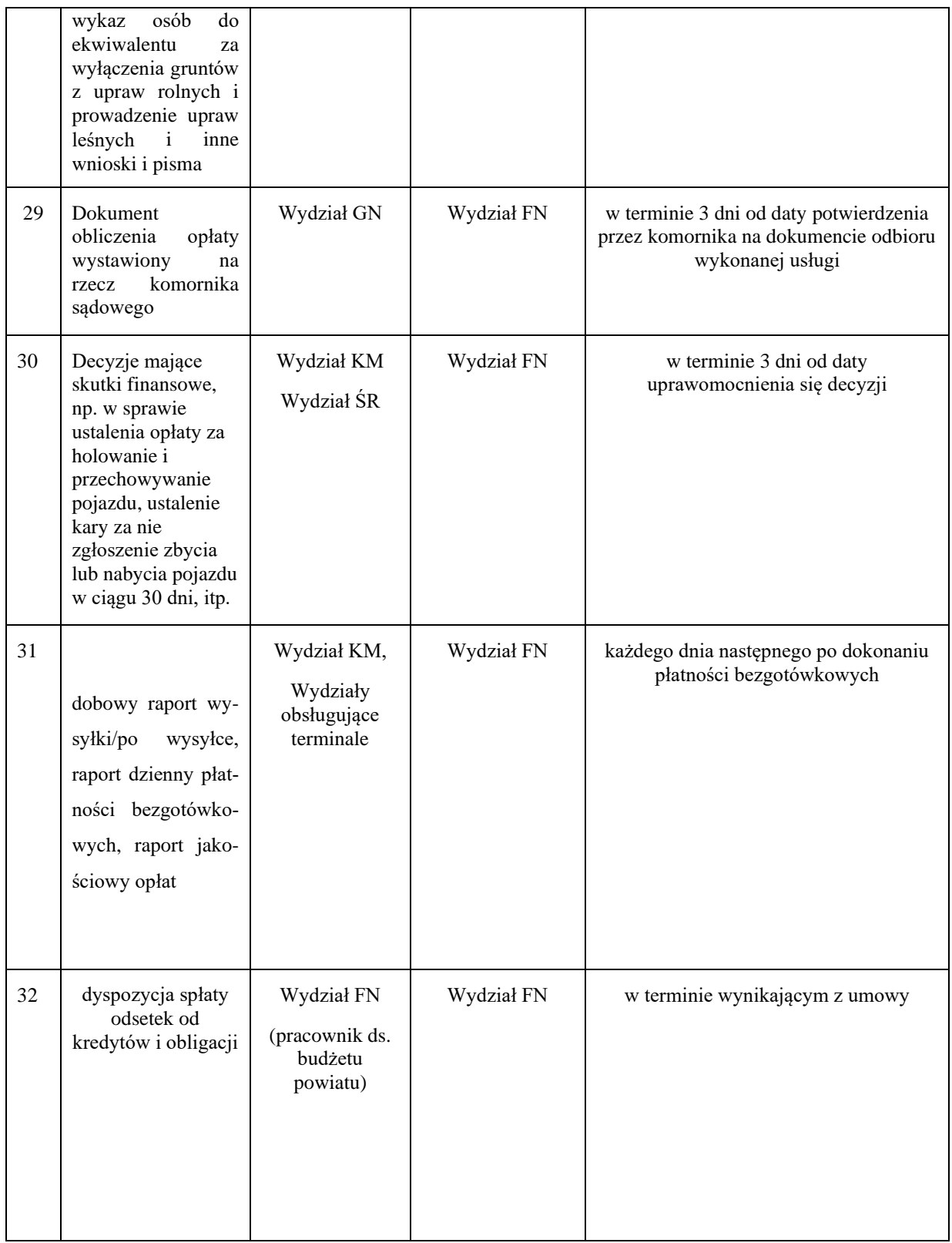

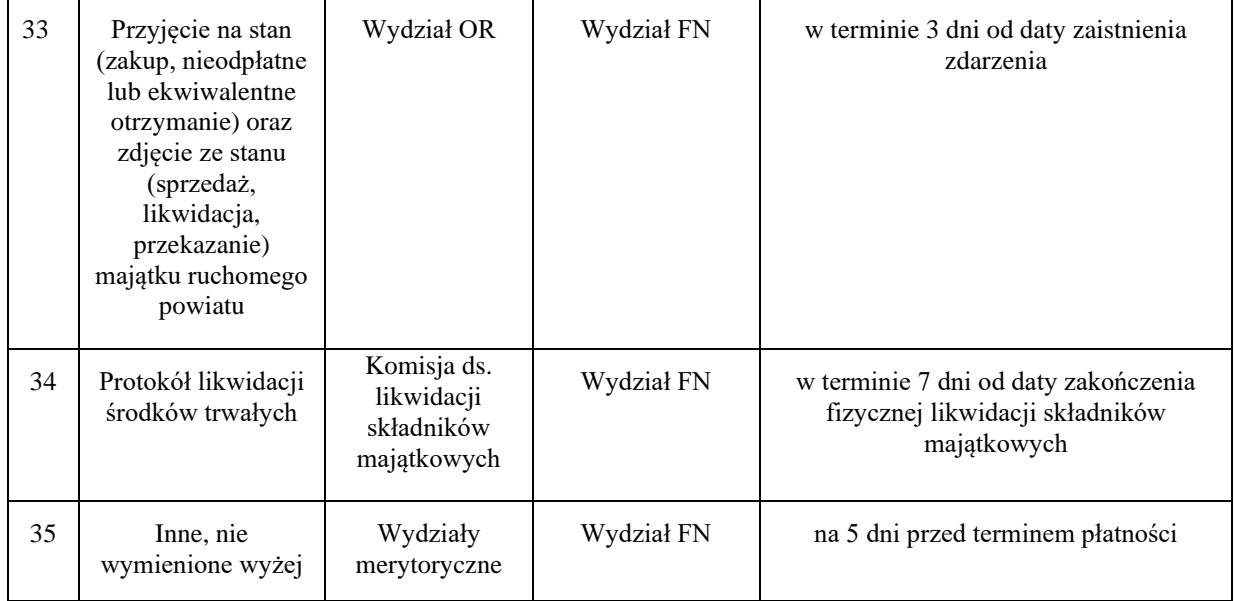

Załącznik nr 5 do instrukcji określającej zasady sporządzania, obiegu i kontroli dokumentów finansowo – księgowych w Starostwie Powiatowym w Słupsku

## **OŚWIADCZENIE**

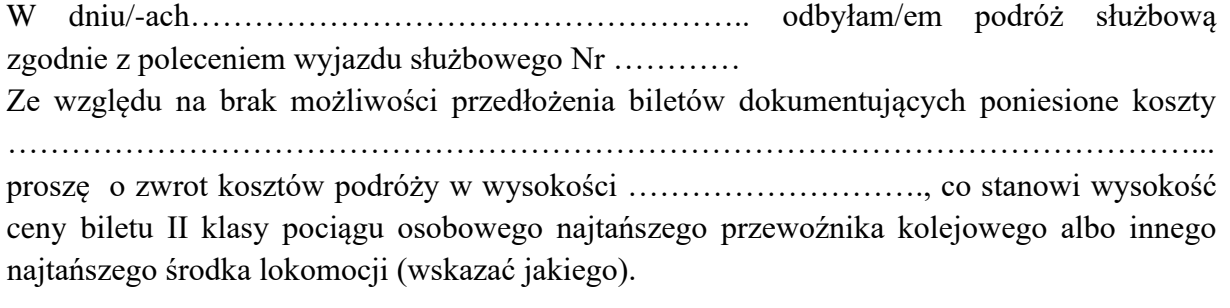

……………………………….  *Podpis* 

Załącznik nr 6 do instrukcji określającej zasady sporządzania, obiegu i kontroli dokumentów finansowo – księgowych w Starostwie Powiatowym w Słupsku

## **Rozliczenie kosztów paliwa wykorzystywanego do celów szkoleniowych w miesiącu …………20xx r.**

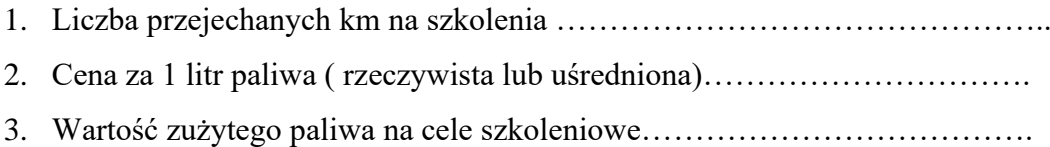

 Załącznik nr 7 do instrukcji określającej zasady sporządzania, obiegu i kontroli dokumentów finansowo-księgowych w Starostwie Powiatowym w Słupsku

## **Wzory druków w zakresie ruchu środków trwałych : OT, MT , PT i LT**

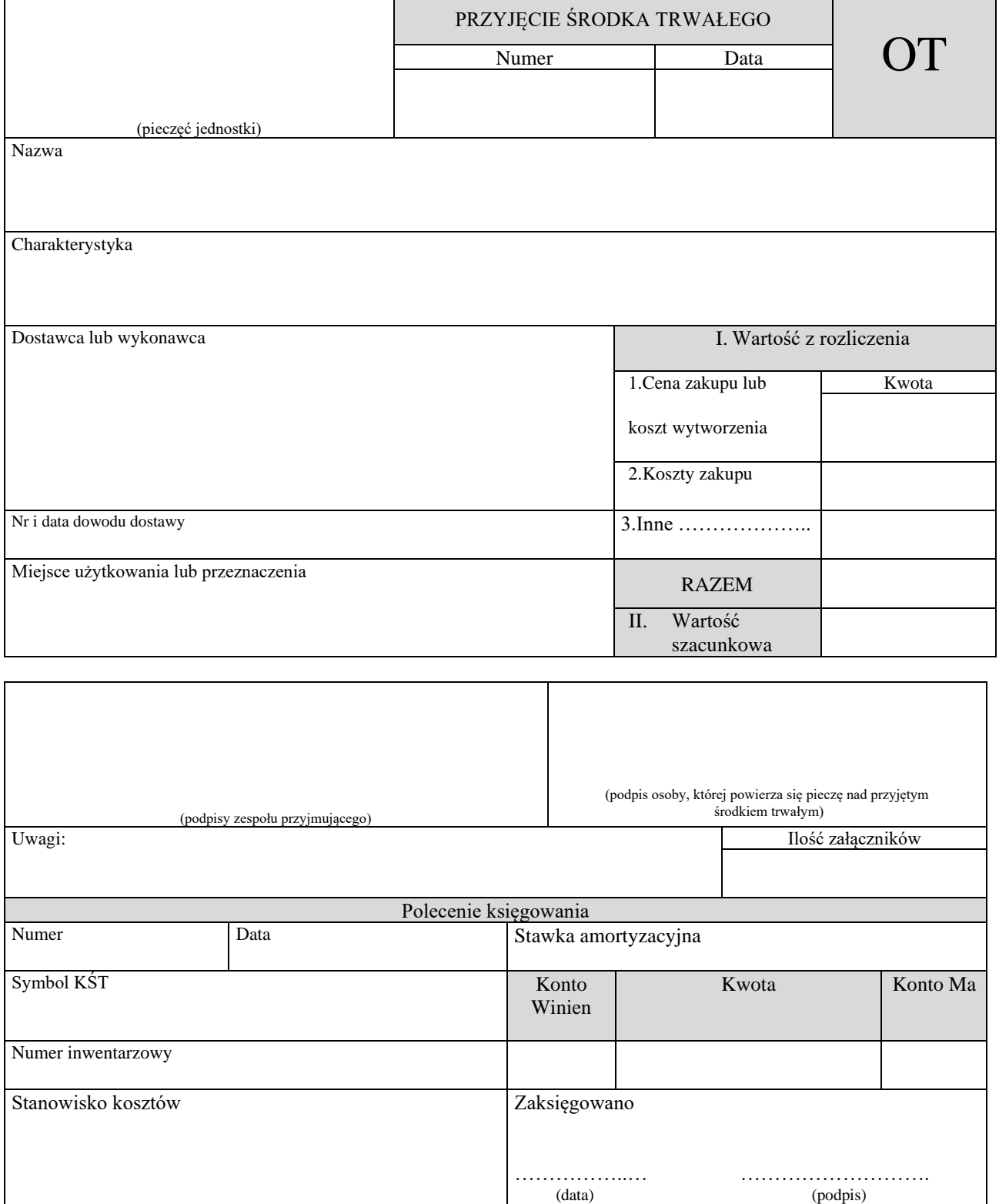

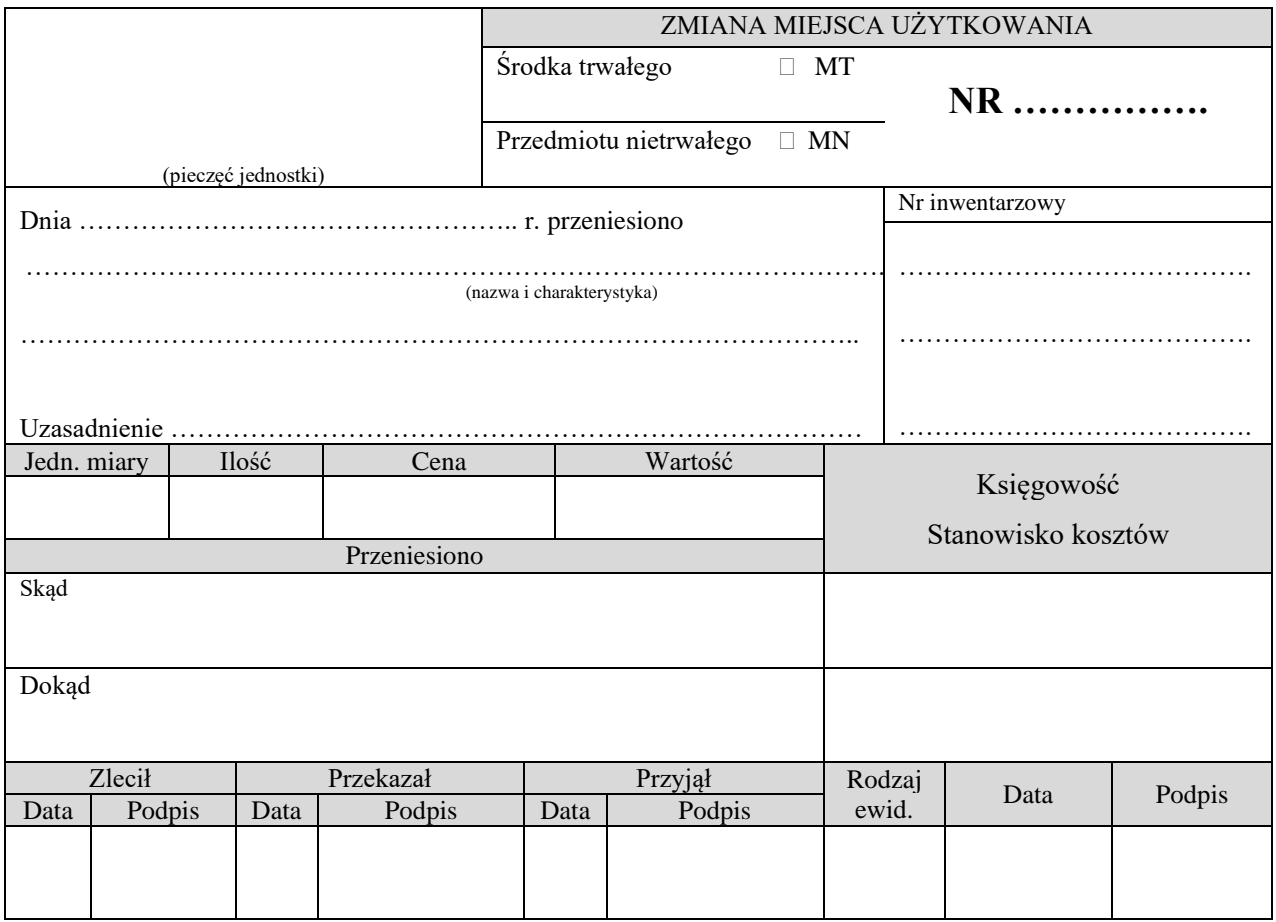

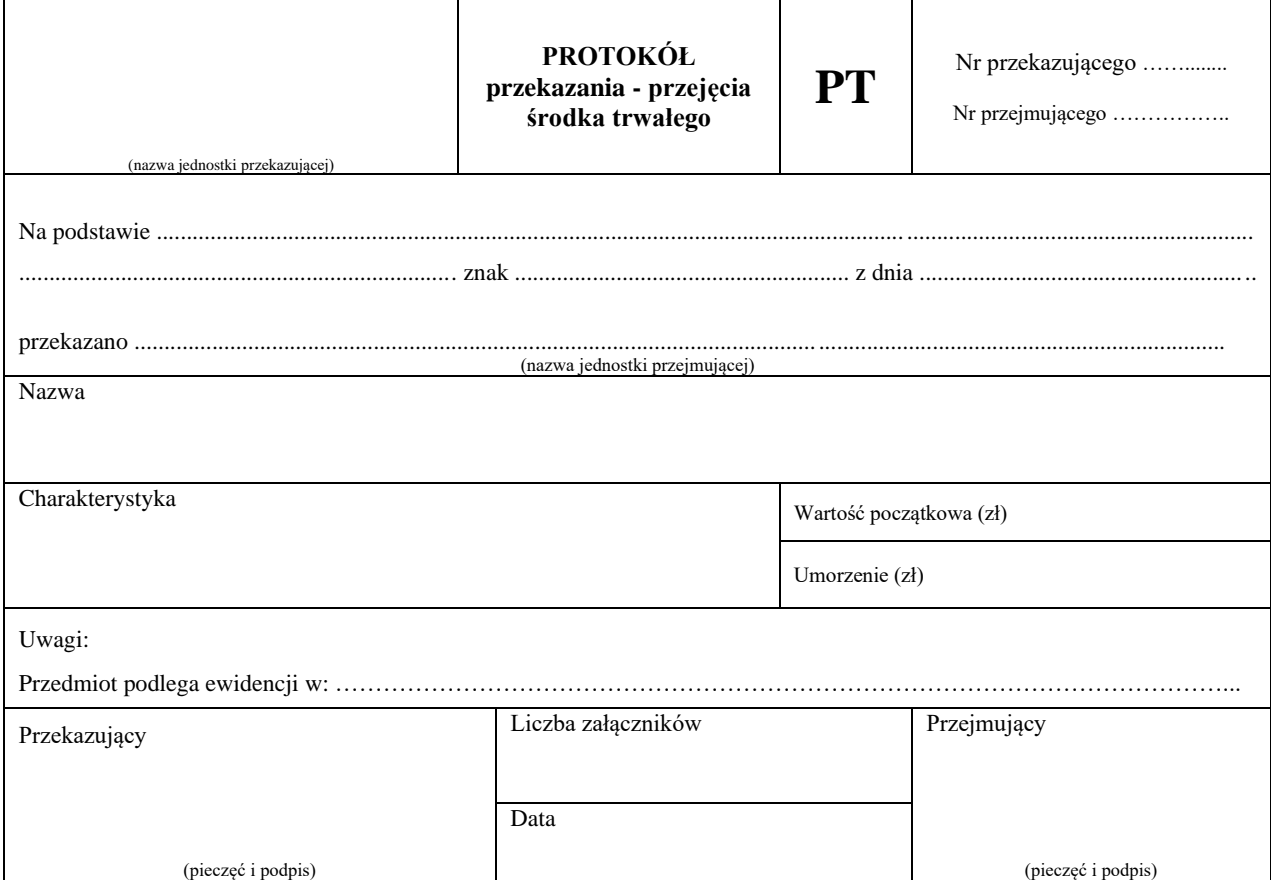

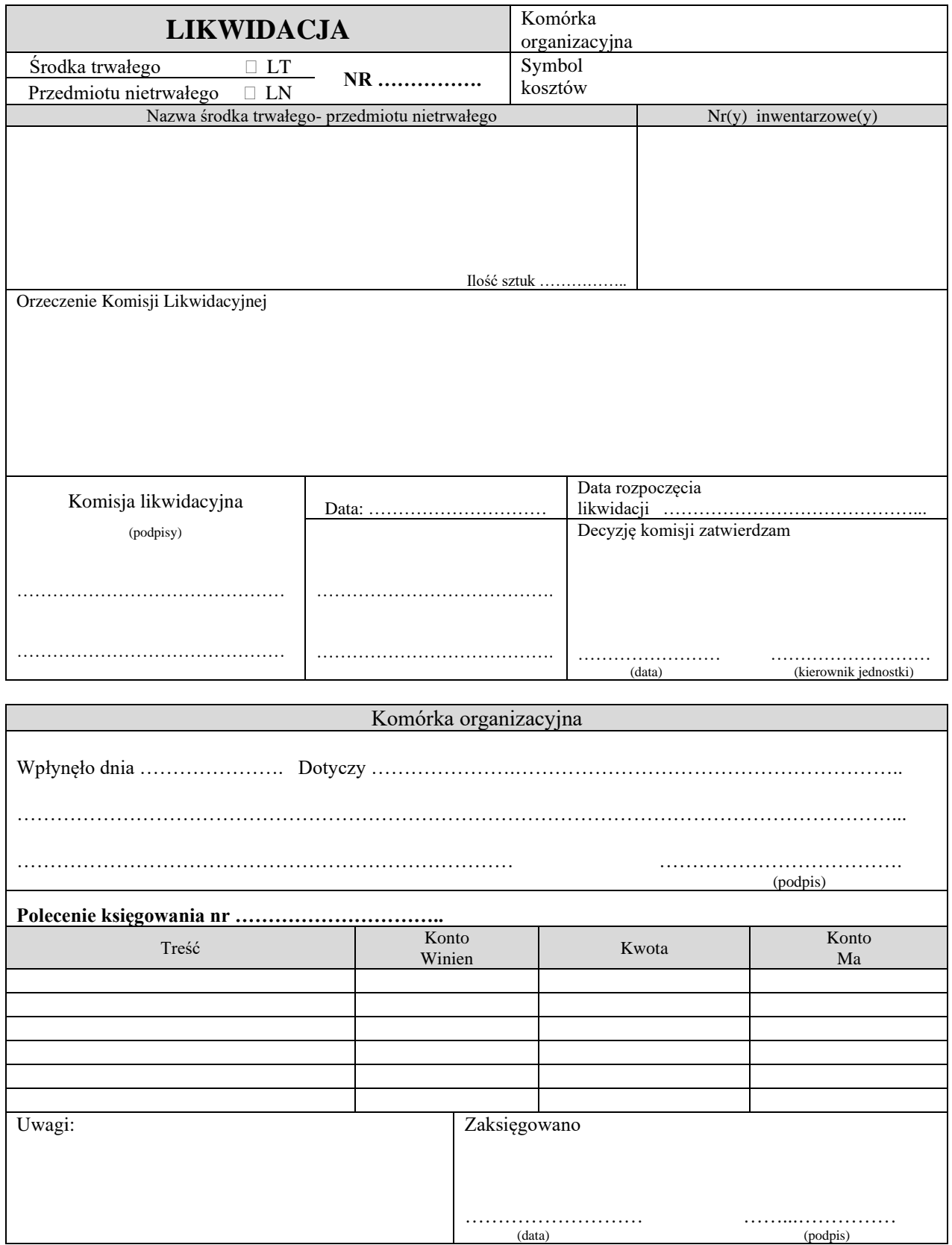

Dopuszcza się stosowanie druków w innej formie ogólnie stosowanych i dostępnych na rynku. Druki mogą być generowane z modułu - Majątek Trwały.

Załącznik nr 8 do instrukcji określającej zasady sporządzania, obiegu i kontroli dokumentów finansowo – księgowych w Starostwie Powiatowym w Słupsku

## **Obieg dokumentów związanych z rozliczeniem scentralizowanego podatku od towarów i usług wpływających do Starostwa Powiatowego od jednostek organizacyjnych Powiatu Słupskiego (dowody zewnętrzne obce)**

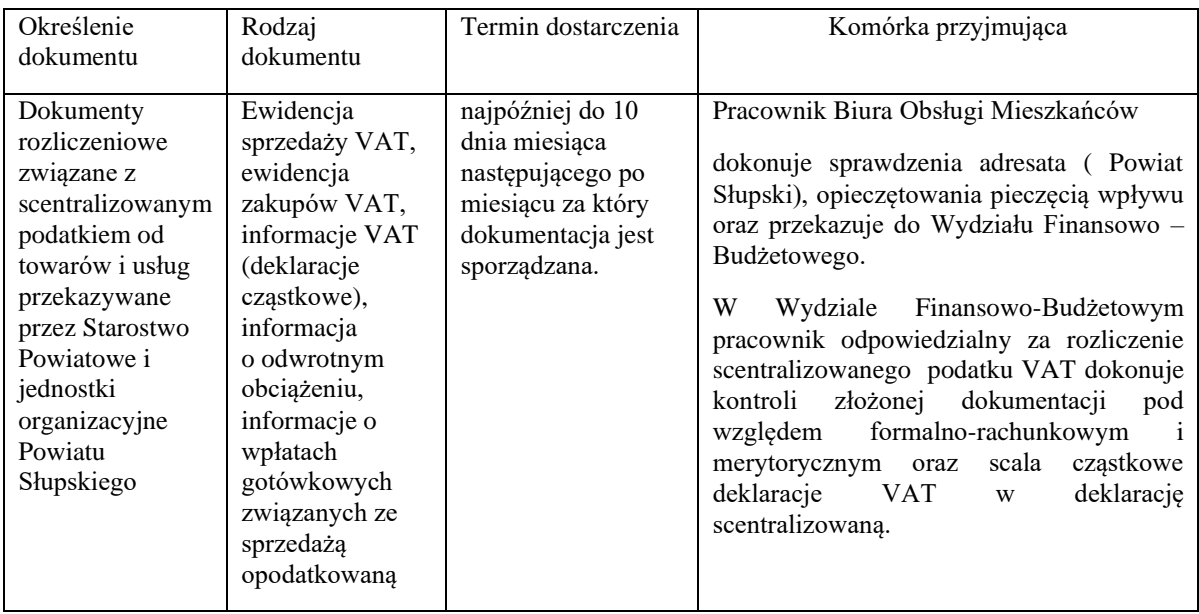

Załącznik nr 9 do instrukcji określającej zasady sporządzania, obiegu i kontroli dokumentów finansowo – księgowych w Starostwie Powiatowym w Słupsku

# **Elektroniczny opis/dekretacja, podpisy i akceptacja faktur/faktur korygujących/faktur uproszczonych/not księgowych/rachunków**

Faktura numer ………z dnia ……………………

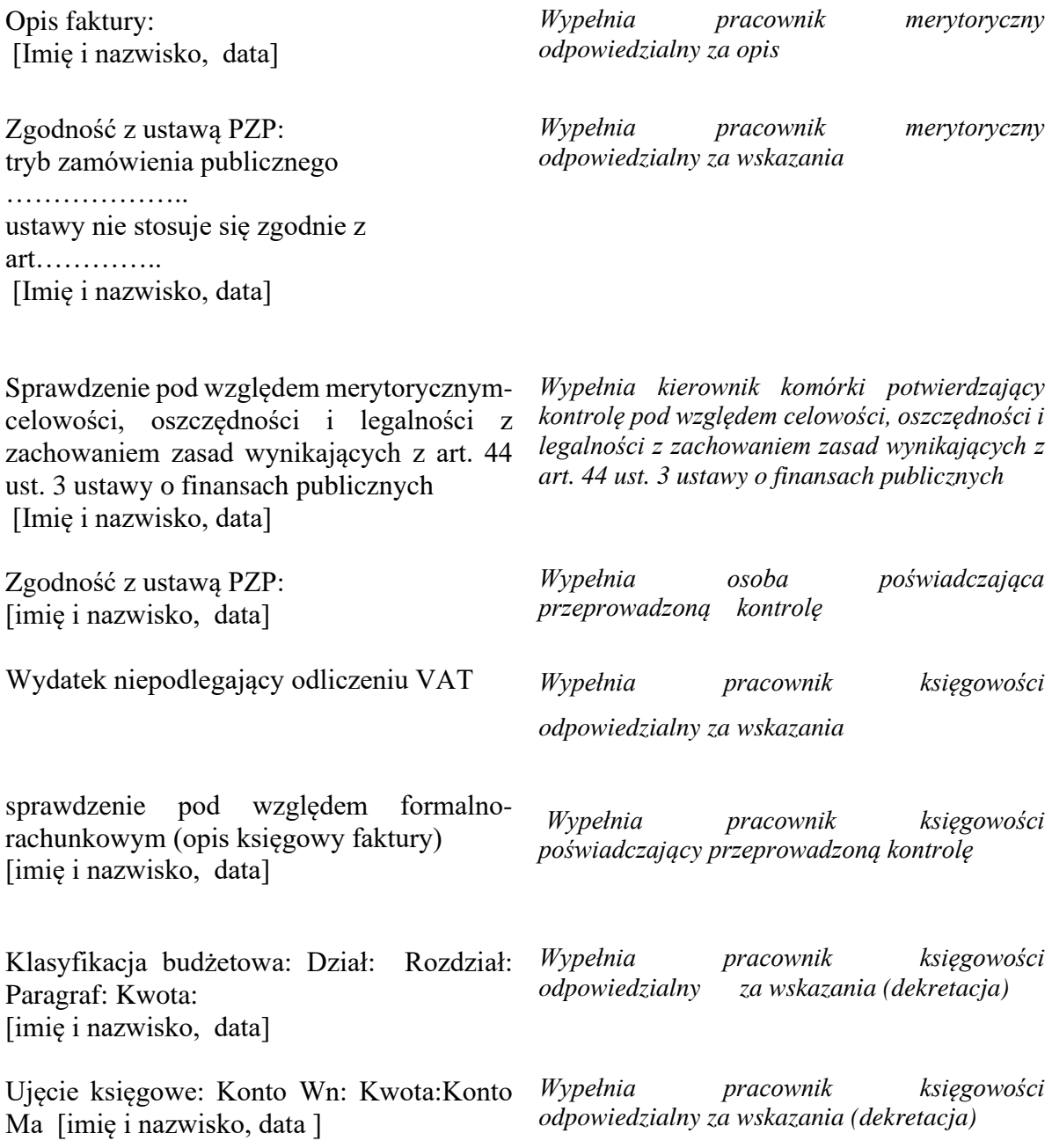

Akceptacja księgowa faktury - zatwierdzono *Wypełnia Główny księgowy*  na kwotę: [imię i nazwisko, data ]

Akceptacja ostateczna faktury – zatwierdzono na kwotę: [imię i nazwisko, data ] *Zatwierdza do wypłaty Kierownik jednostki*

Imię i nazwisko pod każdym wpisem oznacza podpis osoby zalogowanej do systemu e-Kancelaria -faktury odpowiedzialnej za wskazania wraz z datą wskazania.

Akceptacja elektronicznej faktury w systemie e-Kancelaria – oznacza ostateczne sprawdzenie przez głównego księgowego dowodu, natomiast w przypadku kierownika jednostki lub osoby upoważnionej ostateczne zatwierdzenie do wypłaty.

Załącznik nr 10 do instrukcji określającej zasady sporządzania, obiegu i kontroli dokumentów finansowo – księgowych w Starostwie Powiatowym w Słupsku

## **Wzór pieczątek do dekretacji dowodów księgowych**

WZÓR A - w przypadku dokumentów potwierdzających dokonanie wydatku:

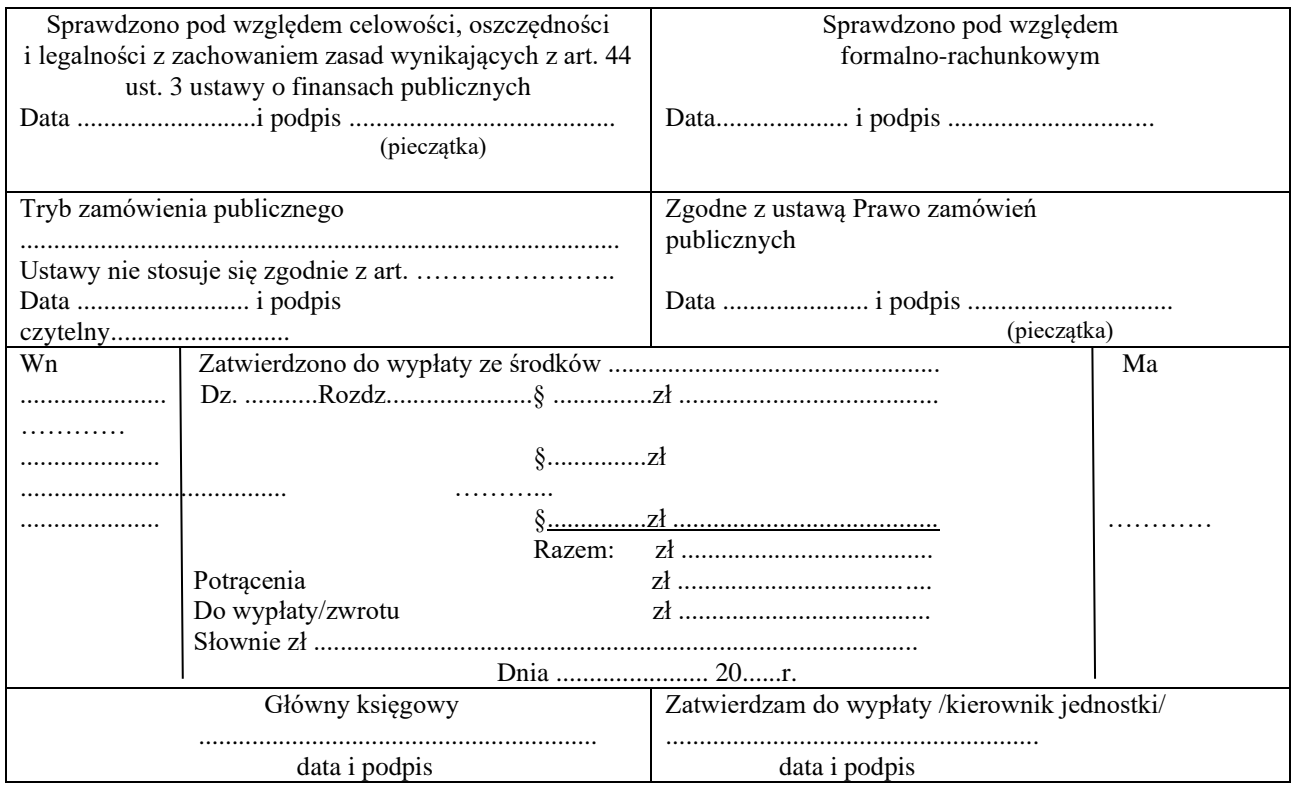

WZÓR B - w przypadku dokumentów niezwiązanych z wydatkami, np. zwroty nadpłat, rozliczenia dotacji, zwroty wadium itp.:

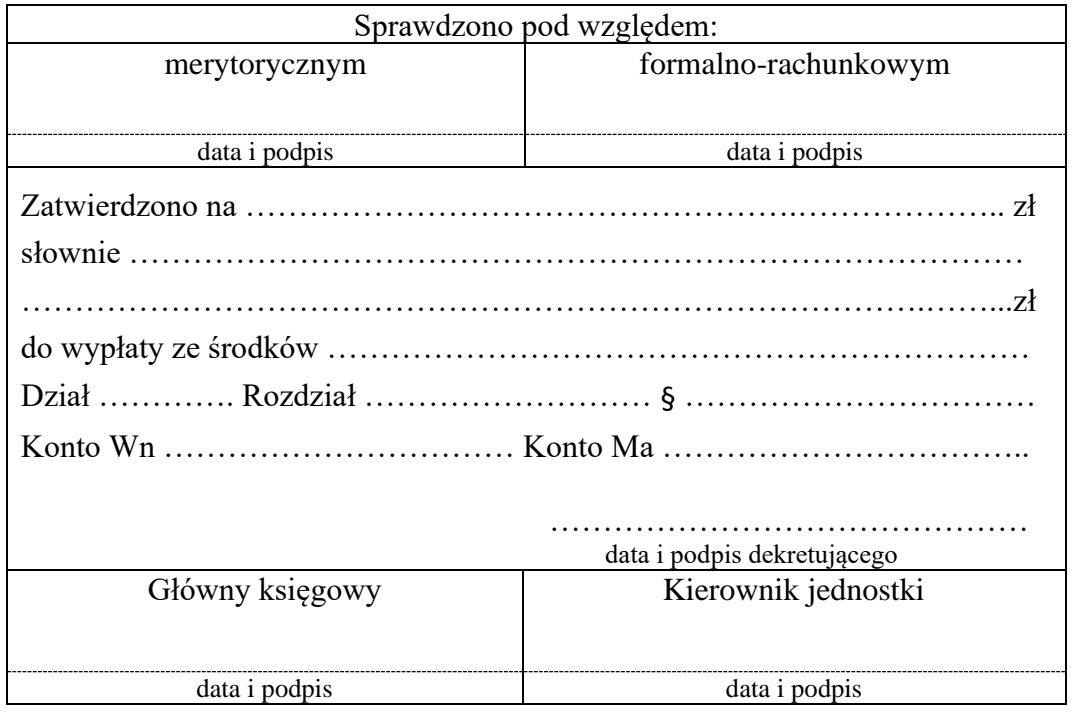